")‹1=›]v^≠÷,+./0123456789([;x:\~ainlε\_マ△l◦'O|τΘ\*?f[~↓uω⊃↑c+⊢→1-◇ABCDEFGHIJKLMNOPQRSTUVWXYZ{⊣}\$¥★8¦/Q\tnaARCDEEGUIJKLMNOPQBSIUYWXIZV **□♥本□**@●●割母♥☆□面★⊇⊆<sup>★</sup>〉<≤=>∃∨^≠÷,+,/0123456789([;×:\`ainLε\_▽△l。'□|┲◎\*?╒「~↓uωっ↑<del>∊+⊢→</del>ぇー◇ABCDEFGHIJKLMNOPQRSTUVWXYZ{⊣}\$₩★B;≠Q\xAQQBSDSESUIJK **-IRQQBCDEEGHIJKLMNQEGBSIUYWXIZ@Y\$UQ@eB@#2q^)‹**<=>Jv^≠÷,+./0123456789([}x;\`ainle\_Val。'O|т0x?f[~↓uωっ↑c+-→2-0ABCDEF **MNOPORSTL OABCDEFGH** XYZ{→}\$\*\*8¦/Q\±AQ{BCQECGHIJKLMNORQBSIUYWXYZ@YAQ@#e88#\*2c^)<≤=>]v^≠÷,+./0123456789([;x:\~α⊥nlε\_⊽△l∘'O|+0\*?f[~↓uω⊃↑ ပ  $755 \times 40007$ IJKLMNOPGRSTUVWXYZ{⊣}\$¥★@¦≠@\\_AAQQCQEE@UIJKLMNQCQGSIUYWXYZ@Y¢@@B@YQ@\*ac^}‹≤=›Jv^≠÷,+./0123456789([\$x:\~αınlε\_⊽△\° «+++)-00BCDEFGHIJKLMNOFQRSTUVWXYZ{4}\$\*\*8}{#Q\xA@QBCDEE@UIJKLMNQCQBSIUYWXIZQ♥\$Q@@@88#Q@#Q@+Q@+Z\$^)<≤=>Jv^\*÷;+./0123456789([  $TUTE - \Delta VJ$ 3456789(L 'O|+o\*?6[~↓uω>↑c←⊢→}-◇ABCDFFGHTJKLMNOPQRSTUVWXYZ{⊣}\$ ·~'''` a△ABCDEEGHIJKLMNOEGBSIUYWXIZNV&D@●08870\$+QC^}{{=}]v^≠+; <TZ{-}\$\*\*8;/Q\raABECDEEQUIJKLMNOEQRSIUYWXIZ@Y400@088v&OM ミニンコマハメーリ +++1-0ABCDEFGHIJKLMNO #x:\ aints vol. 'Birox?ff~+ +./0123456789(E)x:\\ante\_  $\Phi \bullet \Theta$  $\Theta$  $\mathbf{H}$ v $\star$ <sup> $\sigma$ </sup> $\Box$ IJKLMNOPGRSTUVWXYZ{-}\$\*\*8:{Q\IAQQECDECOHIJKLMNOPGESIUVWX  $I1 + 0 \times T$   $F1 - 4000 + C$ \c+++}-\ABCDEFGHIJKLMNOPQRSTUVWXYZ{-}\$\*\*B!/Q\rad08CDE[GU\_ya\_wwDEQRSIUY9 ↑ + 2 ≤ \*\* ) < ≤ = > ] v ^ ≠ + y + + / 0123456 |  $yx$ ;  $\frac{1}{10}$  of  $\frac{1}{10}$  of  $\frac{1}{10}$  of  $\frac{1}{10}$  of  $\frac{1}{10}$ 。'□|┬o\*?£[~↓uωɔ↑c←⊢→}\_◇ABCDEFGHIJKLMNOPQRSTUYWXYZ{→}\$\*\*8;{≠Q\±AQABCQEEGE ※工芸店中本日中の中日日マッロ面ャコロ~)<エー>コ【  $+$ ,/0123456789([ $?$ x;\<sup>--</sup>a **U** €\$X;\<sup>-</sup>αin[ε−aγι∘,Ω|+o\*&}}[~∱ΠΜΦΦ<del>ιιιγ</del>γορεςDEEQHIJKΓWMO6αβ2IΠΛΜΧΙΣ{**+}\$\*\***β **I TREWROEBESINARRISB4400008**  $\frac{1}{2}$  +26") <  $\frac{1}{2}$  = >  $\frac{1}{2}$  v  $\frac{1}{2}$  + + + + / 012 x+./0123456789([}x:\"ainte\_valo'0|rox?f[x\uwotch+1-oabcdefGHIJKLMNOFQR '/W\inAABCDEEGHIJKLMNOC06S 25")<<=>Jv^#+,+/0123456789(E;x;\"ainLe\_valo'0lrox?ff~\uwp4c+++2-0ABCDE UVWXYZ{-}\$\*\*B!/Q\raAABCDEE **TRROLGESINAMSISB44000 ()** ≧Bや400●0887≈℃m+2≤^`)‹≤=›]∨^≠÷,+,/0123456789([;×;\`α⊥nLε\_♡△l∘'0|т©\*?♪「~↓u FGHIJKLMNOPQRSTUVWXYZ{-}\$\* **STRABBCDEEGHIJKLMNOCG \*** {LMNOCORSIUVWXIZQV400088#YQM\*2c^)<{=>Jv^\*+;+./0123456789(C^;x:\^ainle\_v NWXYZ{-}\$\*\*8:/0\ra48 %YINYGECDEEGHIJKLMNOEGESIUYWXIZM#AN\$●0HH\*\*OW+3c~)<{=>]^^\*÷\*++/012345678 Ale'01+0x?f[w\uwp4c+++2-0A "GHIJKLMNOPORSTUVWXYZ{ () JVWXYZ{→}\$\*\*8}{X\±AQ8GDEEGHIJKLMNQC06SIUYWXIÄ@?@@@BB#\*Q@\*\*Q@+2c^)<≤=>]v^ DAC+++2-QABCDEFGHIJKL  $9(5)$  x : \  $au$ n L s  $va$  a l  $0$  '  $0$  l  $\tau$  O x ?  $F$ =GHIJKLMNOPGRSTUVWXYZ{→}\$\*\*B:/AQ\IAAABEDEEGHIJKLMNOEGBSTUYYYXIZQV+OO+@BH  $\neq +$ ,/0123456789(E;x;\"ain  $10$   $10$   $10x$ ? $0x$   $0x$   $0x$ JWSVC+-+}-0ABCDEFGHIJKLMNOPQRSTUVWXYZ{+}\$\*\*8:/WYINAAABCDEEGHIJKLMNOEG6SI 19(E)x:\"ainle\_vale'01 C Φ ~~0@+ac^)<≤=>Jv^≠÷,+./0123 7410'0|1|T0x?f[~\UWD1cfF+}\_-0ABCDEFGHIJKLMNOPGRSTUVWXYZ{H}\$\*\*8!:/@\IAQ@ECDE ○大西宮天皇間本中国中の登田団本や山里+ラミ。)<そ ၯ 39(E)x:\ ainte\_vai . Ditex?f[~\uad1ct->}-\ABCDEFGHIJKLMNOPGRSTUVWXYZ{4}\$ LONIARFARGGGBEINZARISEN4U0 LE 「※口摺ャ2⊆~)く≤=>コ∨ヘヂーヮ+。/ -\_  $\sum$  \\*+, +./0123456789([;x:\ a\_nle\_vale 'I|rex?f[ \*\* us=1c+++2-0ABCDEFGHIJKLMNC ~~ 8: / 4+ r A A A R C D E F G H I J K L M N O P |2世以工芸園中本田中の田田村マウロ面→コミ ◯  $0$  Jm+26")<<=>Jv^≠÷;+,/0123456789([;x;\~ain[ε\_val.'0|r0x?f[~\uqp^c+++2-0AE IINKFAROLGE2INXAXISM44 . RSTUVWXYZ{-}\$\*\*@!/Q\raAABC थू४ï≧@♥▲□Φ●⊖BB♥&D@+⊇⊆")‹≤=›]∨^≠÷ッ+./0123456789([ŷׇ\~α⊥nLε\_⊽△l∘'□|᠇®\*?f[ CDEFGHIJKLMNOPORSTUVWXYZ{4 **1: \@\I&QQ&CDEFGHIJKLMN 1IJKLMNOCORSIUYWXI≧©♥◆O♦●888★∞□●→≥≤^)<≤=>J∨^≠÷,+,/0123456789([;×:\`~ainl** O BIFONWATZ{H}\$w\*B!F#Y#IR **\*\*\*\*\*\*+F-VOBCDELGHIJKLW** DEFGHIJKLMNOPGRSTUVWX  $E = \nabla \Delta$ l  $\circ$  '0l  $\uparrow$   $\Theta$  \*  $\uparrow$  f  $\sim$   $\downarrow$   $\uparrow$   $\omega$   $\rightarrow$   $\uparrow$   $\sim$   $\uparrow$   $\sim$   $\uparrow$ °°LIAMXYS{-}\$\*\*@;\@\\*U9QECDEE@HIAKFAROGBEZIKXARIS\$\$Q\$@#QQ#@QH\$\$&QQ+5c, 6789([jx:\ ainle\_vale'Dire AUWDACTLAT-OURCDELCHI Q) pdefghijklmnoparstuvwxtz{¬}\$\*\*8¦/Q\iAQSCDEEGHIJKLMNOCQBSIUYWXIZØYAN0@6  $-8789(E) \times 10^{8} \text{ g}^{-1}$  $Jv \wedge z \div$ , +./0123456789([;x;\] "~↓uωɔ↑c←⊢→<u>)</u>-◇ABCDEFGHIJKLMNOPQRSTUYWXYZ{⊣}\$\*\*8;/Xq\<sub>IA</sub>ΔABCDEE<u>GHIJKLMNQC</u>C 一日日や卒口団ャュニ艹)〈≾=〉コ∨ヘメ÷〃+。/○ \_ <sub>-€−</sub>σδί∘'Π<del>ΙτΘΧββΓαφηαρφειιβ</del>γοπετοπτυκιΜΝΟΡΩRSTUVWXYI{⊣<del>}\$r\*Bl/Q\In</del>AAB RSIUVWXXXMY4000088>408+24" Jv^\*+,+./0123456789(E) Ω. 56789(E;x:\ ature asset direx?ff ~ \* 000 + = + + 7 - 000 coer chink who restuvwx rz CDEEGHIJKLMNOBORSIUVWXIZWY ・日日や☆口雷ャユム\*^)く≤≕冫コ∨∧〆÷♪  $\sum$  /^\*\*\*\*\*/0123456789(E\$x;\"(5) …▽△l。'□|т⊙\*?ƒ「~↓uω⊃↑⊂←⊢→≽-◇ΑΒ⊂DEFGHIJKLM} \$\*\*8:\%\IRAARCDEEGHIJKFWXG 、ロスの交エミ関本文は中のも日は本文の盟本学  $789(0)$  x : \ ainLe valo' [| | rox?f v +uwp 4c + - +2-**EGHIJKLMNOPORSTUVWXIZ LL**  $\frac{1}{2}$   $\sqrt{0.00 + 2.00}$   $(5 - 1.00)$ OPORSTUVWXYZ{-}\$\*\*8:/0\inA Φ **OABCDEFGHIJKLWNOPORSTUVWXY** v^\*÷;+./0123456789([jx:\~ainLe\_val。'0|re\* v\*BI/Q\raA0BCDEEQHIJK II この大冊只工芸関本学団中の○駐日本文の盟→ません。 EEGHIJKLMNOPORSIUVWXIZN+A UJ |日\$☆DⅢ→2⊆~)<≤=>コ∨^≠÷ッ+。/0123456789([;×:\¨o StL~+00⊃+c+++7-0dBCDELCHIA | **@GRSTUVWXYZ{⊣}\$\*\*⊞¦≁ኳ** 工具又思案工芸園中本田中●○日孫や※甲型+記点~)〈玉=〉コマヘチテッキ。/○12 **PAVAHI\Z#/TUVDECDEEGAIAKPWS** LOLE VALO'DITOX?FF~+UWD1ct ABCDEFGHIJKLMNOPRRSTU () EEGHIJKLMNQEGESIUYWXIZØY40000887%VD+24")< £[~↓UQ⊃↑c←⊢→∑-◇ABCDEF JPGRSTUVWXYZ{-}\$\*\*\$;/0\rn 3456789([jx:\"ainle\_vale'0) \$\*\*&:/Q\raddecDEFGHIJKLMNOFGESTUYWXIZQY4'  $\frac{1}{2}$ **)ABCDEFGHIJKLMNOPGRSTUVWX**  $\leq$  = > ]  $\vee$   $\wedge$   $\neq$   $\div$   $\vee$  +  $\cdot$  /0123456789([;  $\neq$   $\times$   $\leq$  $nL\varepsilon = \nabla \Delta$ le' $\prod_{\tau} \sigma x$ ?frw $\downarrow$ u $\omega$ 日中幸日日日平々口面→2⊆~)〈△=〉コ∨ヘメ÷ヮ+ ♥ *NOPGRSTUVWXYZ{-}\$\*\*8;/Q\*ra4000CDEC0UIJKLML  $3456789$ ( $5$ )  $x$ ;  $\frac{1}{2}$   $\alpha$   $\ln$  $\ln$   $\varepsilon$   $\approx$ <del>~</del>◇<del>URCDELQHIAKFWMOL@G</del>2LAAXXX<del>VFF+}</del>#\*\***81`\@** OEGESIUYWXXZMYANO®ONHY**×**OM★ 1=>Jv^≠÷,+./012345678. √~↓∪ω⊃↑⊂←⊢→<u>></u>−◇A®CDEFGHIJKL*MR*OPQRSTUVw<sub>}</sub> **AARCDEEGHIJKLMNOEGRSIUVWXI II** (Φ●⊖料目≫≪口面★⊇⊆\*\*)く≤≡⇒∃▽∧  $23456789(19×37791647016)$  $Q_{\text{var}}$  = 11  $\text{var}(r)$  =  $\text{var}(r)$ => ] v^\*+, +, /0123456789(L; {-}\$\*\*B:/Q\raaABCDEFGHIJKL **RSTUVWXXZQY40000887%C** ZY89([;x;\"ainle\_valo'Oltox?f[~+uwp^c++ LMNOPORSTUVWXYZ{-}\$\*\*8:/0\ \_ CDEEGHIJKLMNOCQESIUVW ♪⊖日間ぬ々□面+5℃, / 〈 ´ = 〉 コヘンモート+ IF \\*\* + + + /0123456789([; x : \ a\_nle\_vale '0| WHOLOUSLINAXIS(H)\$\*\*B:\divotIudeCDECOATARFQROOGDIAXAAD\XI +1-OABCDEFGHIJKLMNOPGRSTUV  $\sum x \times 0$   $\pi$  + 2c<sup>\*</sup>) <  $\leq$  = >  $\exists$  v ^  $\neq$  +  $\neq$  +  $\neq$  /0123456789([ $\Rightarrow$  x 1]  $T^{\Theta \times T}$ f ~ $\downarrow$ uwo $\uparrow$ c+++1- $\downarrow$ - $\lozenge$ ABCDEFG \~qin[e\_va|∘'O|+o\*?fſ~↓uω⊃↑c←⊢→≥-◇ABCDEFGHIJKLMNOPQRSTUVWXYZ{⊣}\$¥\*@¦/@\<sub>IA</sub>AQBCDEC<u>GHIJKLMNOCQBSIUYWXI</u>Z**QY**+AO@●●888¥VDO+ac<sup>\*</sup>)‹≤=›]v^≠÷,+ O123456789([タׇ\~ain[ε\_マ△l。'ロlァo\*?f「~↓uωっ↑c←⊢→}\_◇A®CDEFGHIJKLMNOPQRSTUVWXYZ{⊣}\$\*\*8¦/Q\inadeRCDEEGHIJKLMNOPQBSSIUYWXIZQY&U@●@Ø87\*OM+2. **⊂~)**‹≤=›]∨^≠÷,+./0123456789([jx;\~α⊥ስLε\_⊽△ι∘'Ω|┮ө\*?քՐ~↓∪ω⊃↑⊂←⊢→<u>)</u>–◇Α®⊂DEFGHIJKLMNOPQRSTUV₩XYZ{⊣}\$₩★Β¦≁₩<del>\</del>ZπΑΔΑĒ⊆ΩEEGHIJKLMNQEQBSSIUY₩XYZ <mark>ロ</mark>♥本口の●◎扫日≫☆ロ面ャ⊇⊆<sup>▲</sup>)く≤=>コマヘ%÷ッ+。/0123456789([タצ\ ̄α⊥nlε\_▽△\∘'□|┮◎★?┍「~↓uωっ个⊂←⊢→≥-◇A®CDEFGHIJKLMNOPQRSTUYWXYZ{⊣}\$৵★8↓<del>/</del>@\┲A<del>△으</del>@@@@@@@Z@ ┺₩₩₽₽₽₽₽₽₩₩¥¥₹₽₽₽₽₩₽₽₽₽₽₽₽₽₽₽₽₹₹≈>JY₩÷ŗ+./0123456789([ţx:\~αinte\_⊽Q\∘'Oltrox?fſ\*vvua>↑c++→}~◇A¤CDEFGHIJKLMNOPQRSTUY₩XYZ{⊣}\$₩₩8|#₹

╼≖ฅ△@@GDEE@HIJKLMNQE@@SIUYWXI≧Ø♥▲∐Ф●●@@₩≈≈€~)‹≤≈›]v^≠÷,+./0123456789([;x;\"α⊥nLε\_▽△l。'□l┲⊙\*?f「~↓uω⊃↑c←⊢→l━◇A®CDEFGHIJKLMNOPQRSTL ╳Υ≈{→}\$¥★8¦<del>/</del>Q\±AQ@£CDEEGUIJKL<u>MNOPQBSIUYWXIZ</u>Ø♥\$UØ●⊖BØ¥≈OM+ac^)‹≤=›]v^≠÷ッ+./0123456789([}x;\`~α⊥nlε\_⊽△t∘'Olтo\*?fſ~↓uω∍↑c←⊢→≥-◊A¤¢¤ErGŀ

*Printed in the U.S.A.* 

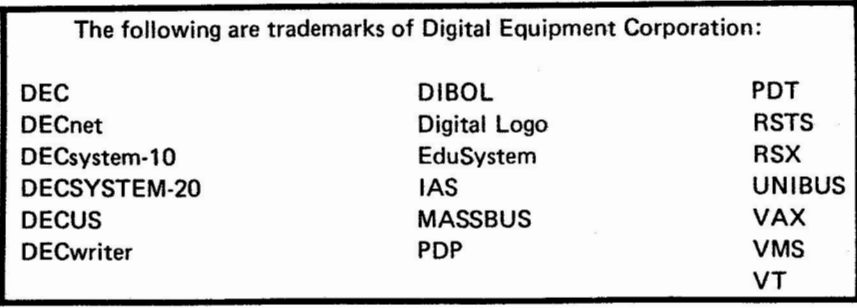

UN IX is a trademark of Western Electric Corporation

### Copyright© Digital Equipment Corporation 1983 All Rights Reserved

It is assumed that all articles submitted to the editor of this newsletter are with the authors' permission to publish in any DECUS publication. The articles are the responsibility of the authors and, therefore, DECUS, Digital Equipment Corporation, and the editor assume no responsibility or liability for articles or information appearing in the document. The views herein expressed are<br>those of the authors and do not necessarily express the views of DECUS or Digital Equipment

"FROM HIEROGLYPHICS TO APL THE RELENTLESS COURSE OF HISTORY"

Homer Hartung, Senior Scientist Philip Morris, USA Research Center P. 0. Box 26583 Richmond, Virginia 23261

Records of ancient kingdoms and their rulers are found in hieroglyphics. Some of these gave numbers for populations, armies, herds, etc. The schemes used by the ancient scribes were very simple. In ancient Egypt only a small number of symbols were needed to represent all numbers up to very large counts.

Have you ever wondered why we don't use the simpler hieroglyphic representations? Probably not, because we are taught elementary mathematics before understanding the source of its symbols and procedures. Thus, we are indoctrinated with the idea that our representations of numbers were somehow decreed by God. Continued use of Roman numerals on cornerstones, monuments and the like, however, testifies to the contrary.

If you stop and think about it, there would be some advantages to going back to wider use of the Roman numerals. We could do away with ten of the top row of keys on typewriters and terminals, and it would be a lot easier to teach to young children for simple counting tasks. You might worry that advanced mathematics would be impossible, but that isn't necessarily the case if we are smart enough. Consider old man Euclid, who was pretty swift in geometry even without modern computing techni ques --- but then he was a real genius!

The real pros and cons of number representations can be illustrated graphically as in Fi gure 1.

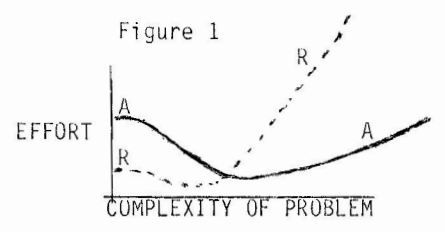

This shows a schematic representation of effort expanded versus complexity of the problem. 'R' stands for Roman numerals and 'A' for Arabic. In both cases, there is an initial hump associated with the difficulty of starting out. The hump for the 'A' curve is larger because the Arabic numbers are based on ten new symbols and rigid rules on evaluation by relative placement. The hump for the 'R' curve is smaller because it involves simple association of counts with familiar letters. The 'R' line is below the 'A' line when problems have a low degree of complexity. Tallies of ballots, for example, are certainly much easier with an 'R' type system than with Arabic numerals. There is a crossover<br>point and a rapid divergence for increasing complexity, however. It is hard to conceive of<br>trying to work logarithms using Roman numerals!

# **Editorial**

The history of number systems provides a strong parallel with things that are now happening in the area of computer programming languages. The concept of programming languages is new with our present generation. The first one was FORTRAN, invented around 1953, and thousands of similar approaches have been tried since then. A radical depa rture from the FORTRAN -ty pe of l anguage was proposed in a book entitled "A Programming Language" by Kenneth Iverson in 1962. This introduced a notational scheme which was an extension of matrix<br>algebra. It was given the abbreviation APL and introduced as a computer language in 1969.

Except for APL, all computer languages invented to date have been ad hoc adaptations of mathematical notation such that it can be displayed easily with regular typewriter symbols. The assumption is that the standard typewriter keyboard was also devised by God! All such languages are analogous to the situation with Roman numerals 2000 years ago--only familiar symbols are used.

APL is now in same situation as Arabic numerals when they were first introduced to Westerners--new and unfamiliar symbols are required. Thus, Figure 1 also represents the pros and cons of APL versus other languages. The 'A' curve represents relative effort in using APL to solve computational problems while 'R' represents what we might call 'regular' programming languages with a standard keyboard.

The parallel extends to the fact that whatever we first learn tends to seem easier and better. Children are not conscious of the hump in the effort curve for

to question the rules of the game. Similarly, people who start out learning APL as their first computer language don't have much trouble. using Arabic numerals because they do not know enough

The history of mathematics reveals that the Arabic numera ls were around for many centuries before they became accepted widely. Obviously when hieroglyphics are taught to children for counting it is tough to switch them over to a superior but more complex scheme. By the same token, we can expect that the acceptance of APL as a widely used<br>programming language will come about gradually but relentlessly as people make increasingly complex demands on computer systems.

Imagine the fate of an accountant who might try to keep books in Roman numerals because they are easier to learn for hand tallies of inventory. The same fate awaits programmers who insist on using regular languages because they are easier for simple computing tasks.

(These thoughts were picked up at APL83, particularly from Prof. D. B. McIntyre.)

EXTRA EXTRA...

An EXTRA issue of The Special Character Set will appear if the Editor receives enough articles for it by December 1, 1983. If Thanksgiving overeating keeps you from meeting the EXTRA deadline, the next regular issue will be open for submissions until regular issue with be open for Edministration postcard to:

Douglas Bohrer Bohrer & Company<br>903 Ridge Road, Suite 3 Wilmette, IL 60091 USA

THE SPECIAL CHARACTER SET September 1, 1983 No.6

Copyright(c)1983, Digital Equipment Corporation. All rights reserved.

It is assumed that all articles submitted to the editor of The Special Character Set or his representatives are with the author's permission to publish in any DECUS publication and that the author has the right to grant such permission. These articles are the responsibility of the authors and, therefore, DECUS, the APL Special Interest Group, the Digital Equipment Corporation, and the editor assume no responsibility or liability for articles or information appearing in The Special Character Set. The views expressed are those of the authors and do not necessarily express the views of DECUS, the APL Special Interest Group, the Digital Equipment Corporation or the editor.

The Special Character Set is the official publication of the APL Special Interest Group of the Digital Equipment Computer Users Society. Unsolicited manuscripts are welcome.

 $-----$ 

For subscription information and an application, contact:

> Membership Services DECUS One Iron Way<sup>®</sup> Marlboro, MA 01752

### APL SIG STEERING COMMITTEE

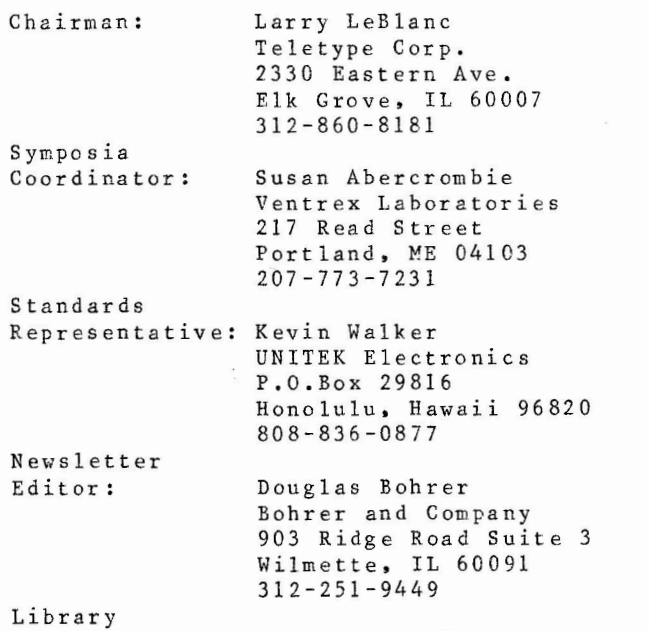

Coordinator: OPEN POSITION

### STYLE SHEET

by Douglas Bohrer Bohrer and Co. 903 Ridge Rd Suite 3 Wilmette, IL 60091

We look forward to your contribution to The Special Character Set. Your cooperation on a few matters of style would help get the newsletter out on time. The newsletter staff is all volunteer and the time you save us is appreciated.

#### Set-Up

Basically, your contibution should look like this article. Use black ink. Type your text single spaced. Use only one side of each sheet of paper. Skip one line between paragraphs. Set your margin at 4 3/8 inches wide. For type with 10 characters per inch, you would have 43 characters per line. For type with 12 characters per inch, you would have 52 characters.

#### Titles

Please start the title of your article on the left margin using all capital letters. Skip one line, then put your name, title, firm and mailing address. (You may omit your title, firm and mailing address for reasons of modesty, privacy, shame or whatever.) Sub-heads in your article should begin at the left margin with a blank line above and below them.

Letterhead will not be reproduced. Drawings should be either 4 3/8 or 9 inches wide.

#### Commercial Guidelines

The newsletter will follow strictly the guidelines related to the non-commercial nature of DECUS. If you have any questions on these, please contact the newsletter editor or the DECUS office.

### CONTENTS

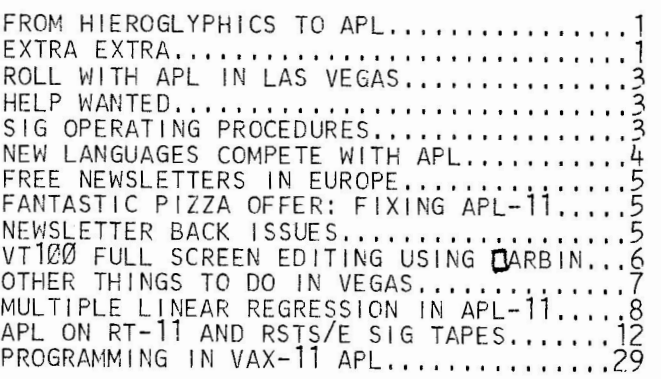

# **Local Variables**

ROLL WITH APL IN LAS VEGAS

Susan M. Abercrombie Signal II. However, Condinator<br>Ventrex Laboratories, Inc.<br>Portland, ME 04103

For Las Vesas, October 24-28, the APL SIG is sponsoring sessions for both PDP-11 users and those with larger systems.

DIGITAL will present two sessions coverins DEC's APL products for the 10/20 and VAX machines.

A tutorial will introduce the features of APL and programming techniques to new or potential users.<br>A follow-up session will show how sophisticated report<br>formatting can be simply and easily done in APL.

A presentation especially for RSTS users will We presented to the DECUS library for some series with<br>describe increases to APL-11 version 1 on RSTS<br>new catalogly. A user gangle with the new catalogly. A user gangle with the new catalogly. A user gangle with the discus  $01$ .

We will be sharing a suite with the MUMPS SIG (stranse bedfellows?). Check the area near the info booth for the room number. We hove to have a terminal<br>available for the tutorial and during limited hours in<br>the suite. These facilities should make it much easier<br>for those who are intrigued to sain an appreciation<br>for th

Scheduled session times are:

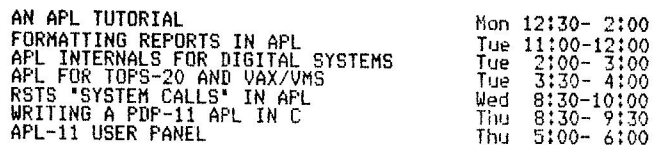

Consider also the following session, sponsored by RSTS:<br>HOW TO MAKE IBM COBOL READABLE TAPES ON RSTS<br>(using APL and BASIC-PLUS) Thu 12:00-1:30

See you in Las Vesas!

HELP WANTED: APL SIG STEERING COMMITTEE

Douglas Bohrer Editor, The Special Character Set

This is your chance to become a member of the powerful ruling junta of the APL SIG. Due to the resignation of William Kaufman, there is an opening on the APL SIG Steering Committee. Since Steering Committee members have emergency powers for life, this may be your only chance to become one of the "big guns" in the APL SIG. Your duties will be your choice of either Symposia Coordinator or Library Coordinator.

If you choose Symposia Coordinator, you get to beat the bushes for speakers, beat speakers into meeting submission deadlines and fight scheduling battles over what sessions are scheduled against APL. You will need to attend both Fall and Spring Symposia at your company's expense and be  $U.S.$ available for 2 possible scheduling trips to Marlboro at DECUS expense. At the Symposia, you will get up at an ungodly hour each morning to eat breakfast and talk shop with the Symposia Committee.

If you choose Library Coordinator, you get to figure out how to coordinate library submissions from at least 3 different machines and 6 different operating systems with incompatable media and interpreters. In addition you become our representative to the Library Committee. This may involve one trip a year at DECUS expense to meet with them as well as Library meetings at Symposia. Hopefully, you will attend at least one U.S. Symposium a year.

To enter, simply write the Editor of this newsletter a letter explaining your candidacy. You need not chose whether you want to be Symposia or Library Coordinator until after you are elected. The Special Character Set, No. 4, October 15, 1982 has the letter that our current Chairman, Larry Le-Blanc, wrote. To be valid your letter must reach the Editor before February 15, 1982. Send your letter to:

Douglas Bohrer 903 Ridge Rd Suite 3 Wilmette, IL 60091

The APL SIG Operating Procedures are explained in full below.

APL SIG OPERATING PROCEDURES

Douglas Bohrer Editor, The Special Character Set

The APL SIG Steering Committee has decided to use the following operating procedures to fill openings in the Steering Committee.

1. The APL SIG Steering Committee will consist of five members. The Steering Committee will assign appropriate duties to each of the five members and elect the SIG Chairman.

2. Steering Committee members are elected Vacancies are created only by: for life.

A. Resignation

B. Removal of a Steering Committee member by a majority vote of the Steering Committee.

3. Vacancies in the Steering Committee will be filled within eighteen months of the time the vacancy occurs. The vacancy will be announced in the APL SIG Newsletter as soon as possible.

4. Any member of the APL SIG may volunteer to fill a vacant Steering Committee position. A volunteer must send a letter announcing his candidacy to the editor of the SIG Newsletter before the publication deadline of the issue in which ballots are to be printed.

5. If there is only one volunteer for each open position, the Steering Committee may declare the position(s) filled without holding an election.

6. If there are more volunteers than open positions, an election must be held. Ballots will be printed in the APL SIG Newsletter. To vote, members must return their marked ballots to the DECUS office. Rallots must have a valid DECUS<br>membership number and be signed. The DECUS office will count the votes and notify the Steering Committee of the results.

# **State Indicators**

NEW LANGUAGES COMPETE WITH APL

A Usually Reliable Source Digital Equipment Corporation Somewhere in New England

APL, BASIC, FORTRAN, COBOL... these programming languages are well known and (more or less) well loved throughout the computer industry. There are numerous other languages, however, that are less well known yet still have ardent devotees. In fact, these little-known languages generally have the most fanatic admirers. For those who wish to know more about these obscure languages -- and why they are obscure -- I present the following catalogue.

### SIMPLE

SIMPLE is an acronym for Sheer Idiot's Monopurpose Programming Linguistic Environment. This language, developed at Hanover College for Technological Misfits, was designed to make it imposible to write code with errors in it. The statements are, therefore, confined to BEGIN, END, and STOP. No matter how you arrange the statements, you can't make a syntax error.

Programs written in SIMPLE do nothing useful. Thus they achieve the results of programs written in other languages without the tedious, frustrating process of testing and debugging.

SLOBOL

SLOBOL is best known for the speed, or the lack of it, of its compiler. Although many compilers allow you to take a coffee break while they compile, SLOBOL compilers allow you to travel to Bolivia to pick the coffee. Forty-three programmers are known to have died of boredom sitting at their terminals while waiting for a SLOBOL program to compile.

#### VALGOL

From its modest beginnings in Southern California's San Fernando Valley, VALGOL is enjoying a dramatic surge of popularity across the industry.

VALGOL commands include REALLY, LIKE, WELL and Y\*KNOW. Variables are assigned with the =LIKE and =TOTALLY operators. Other operators include the California Booleans, FERSURE and NOWAY. Repetitions of code are handled in FOR - SURE loops. Here is a sample VALGOL program: LIKE, Y\*KNOW (I MEAN) START IF PIZZA =LIKE BITCHEN AND B =LIKE TUBULAR AND  $C = L$ IKE GRODY\*\*MAX  $(FERSURE)**2$ THEN FOR I =LIKE 1 TO OH MAYBE 100 DO WAH - (DITTY\*\*2) BARF(I) =TOTALLY GROSS(OUT) SURE LIKE BAG THIS PROGRAM REALLY LIKE TOTALLY (Y\*KNOW)

VALGOL is characterized by its unfriendly error messages, For example, when the user makes a syntax error, the interpreter displays the message: GAG ME WITH A SPOON!

#### LAIDBACK

Historically, VALGOL os a derivative of LA-IDBACK, which was developed at the (now defunct) Marin County Center for T'ai Chi, Mellowness and Computer Programming, as an alternative to the more intense atmosphere in nearby Silicon Valley.

The center was ideal for programmers who liked to soak in hot tubs while they worked. Unfortunately, few programmers could survive there for long, since the center outlawed pizza and RC Cola in favor of bean curd and Perrier.

Many mourn the demise of LAIDBACK because of its reputation as a gentle and nonthreatening language. For example, tax errors with the DEAL BEHIND THAT. LAIDBACK responded to synmessage, SORRY MAN, I CAN'T

#### SARTRE

Named after the late existential philosopher, SARTRE is an extremely unstructured language. Statements in SARTRE have no purpose; they just are. Thus SARTRE programs are left to define their own functions. SARTRE programmers tend to be boring and depressed and are no fun at parties.

#### FIFTH

FIFTH is a precision mathematical language in which the data types refer to quantity. The data types range from CC, OUNCE, SHOT and JIGGER to FIFTH (hence the name of the language), LITER, MAG-NUM and BLOTTO. Commands refer to ingredients such as CHABLIS, CHARDONNAY, CABERNET, GIN, VERMOUTH, VODKA, SCOTCH, BOURBON, CANADIAN and WHATEVERSAR-OUND.

The many versions of the FIFTH language reflect the sophistication and financial status of its users. Commands in the ELITE dialect include VSOP, LAFITE and WAITER'S( RECOMMENDATION). The GUTTER dialect instead has commands for THUNDER-BIRD, RIPPLE and HOUSE(RED). The GUTTER dialect is a particular favorite of frustrated FORTH programmers who end up using this language.

 $C-$ 

This language was named for the grade received by its creator when he submitted it as a class project in a graduate programming class. Cis best described as a "low level" programming language. Jn general, the language requires more C- statements than machine-code instructions to execute a given task. In this respect it is very similar to COBOL.

#### LITHP

This otherwise unremarkable language is distinguished by the absence of an "S" in its char-<br>acter set. Programmers and users must substitute "TH". LITHP is said to be usefull in prothething lithtth.

#### DOGO

Developed at the Massachusetts Institute of Obedience Training, DOGO heralds a new era of computer-literate pets. DOGO commands include SIT, STAY, HEEL and ROLL OVER. An innovative feature of DOGO is "puppy graphics," a small cocker spaniel that ocassionally leaves deposits as he travels across the screen.

### RENE

Named after the famous French philosopher and mathmetician Rene Descartes, RENE is a language used for artificial intellegence. The language is being developed at the Chicago Center of Machine Politics and Programming under a grant from the Jane Byrne Victory Fund. A spokesman described the language as "just as great as dis [sic] great city of ours." The Center is very pleased with progress to date. They say they have almost succeeded in getting the machine to think. However, sources inside the organization say that each time the machine fails to think it disappears.

[Editor's Note: This internal DEC study was leaked to me without a copyright notice. The last item was added by The Special Character Set correspondent *in* Chicago.]

### FREE NEWSLETTERS IN EUROPE

Ken Litsios Activities Coordinator DECUS Europe P.O.Box 510 CH-1213 Petit-Laney Geneva, Switzerland

You will be pleased to hear that Digital Europe has agreed to pay for all the U.S. SIG newsletters for European subscribers for this coming fiscal year. Therefore, until July 1984, you will continue to receive the SIG newsletters\_ free of charge. After this date it is most likely that you, like the U.S. members, will have to pay to receive the SIG newsletters. During the coming year, your Chapter Board will be discussing alternative ways to fund this service for it's members. I am sure that they would welcome your inputs on this matter.

[Editor's note: This item is quoted from a letter from Mr. Litsios to Dipl. Ing. Ralf Herzer, Forshungsinstitut der DBP beim FTZ, Postfach 42 02 00, 1 Berlin 42. From the copy Mr. Litsios sent me, it seems that Mr. Herzer is interested in contacting other European APL users in DECUS.]

# **Global Variables**

### FANTASTIC PIZZA OFFER: FIXING APL-11

Ariel Cohen The Cognitive Laboratory Haifa University Derech Aba Huchi Haifa 31999 Israel

It was surprising to read that Digital has not even discussed a new APL for the PDP-11 over pizza, since, as far as I know, they continue developing new machines using the PDP-11 instruction set. Anyway, there seems to be a good market for a good implementation. I even agree to send Digital's staff pizzas from the same restaurant which baked the pizza they were eating while discussing the new VAX APL with a 4 gigabyte workspace...

Fixing APL for RSX

About a year and a half ago I ordered Digital's APL for RSX on a DECUS tape. Knowing that it is a Digital product, I was disappointed to receive a SYSTEM ERROR while trying APL V2.1 for the first time! I have fixed some bugs· which I encountered (and a few documented problems). Since then I have used APL V2.1, but only for small projects. It is still too risky.

I have encountered more bugs, which I did not have time to correct. In July and August I am going on vacation and I intend to use part of the time for working on the interpreter. The only problem which discourages me is that the maximum workspace is 32KB and enlarging it would mean a great deal of work. On the other hand, I enjoy the ironic jokes which fill the comments in the sources.

If you know of any bugs in V2, please inform me about them.

[Editor's note: I immediately informed Roger Matus, DEC's APL Product Manager and former APL SIG Chairman, of this fantastic offer of free pizza. His reaction came in two parts. First he said that the APL engineering staff was engulfed in other projects and would never consider a new APL-11 because the market seemed too limited. Then he said that the current fashion at DEC is Chinese food. My immediate offers of stir fried meals did not seem to change his mind on APL-11.]

### NEWSLETTER BACK ISSUES AVAILABLE

Back issues 1-5 of The Special Character Set are available from the DECUS Library for \$5(US) . The program order number is "APL Newsletters." To order, send a completed DECUS Library form and your \$5 to: DECUS Order Processing One Iron Way/MR02-1/C11 Marlboro, **MA** 07152

Back issues will also be sold in the DECUS Store at the Fall 1983 US Symposium in Las Vegas.

VT100 FULL SCREEN EDITING USING CARBIN

Robert L. McGhee VAX System Programmer<br>STSC, Inc.<br>2115 East Jefferson Street<br>Rockville, Maryland 20852<br>(301) 984 5327

#### Introduction

Frequently in APL applications there is need for<br>the user to be able to edit text. One such<br>application is the development of screens of text<br>for computer-aided instruction courses. The VT100 is<br>an attractive terminal for

The display screen is considered to be an APL<br>character matrix with, say, 24 rows and 80 columns.<br>To edit the screen, the user moves the cursor to the<br>desired location and deletes or adds characters at<br>that point in the te

#### **MARBIN: APL-VMS Interface**

The HARBIN system function uses the VMS \$QIO<br>system service to transmit its right argument to the<br>terminal. The left argument specifies the number of<br>characters to be received from the terminal. When<br>this count is reached,

The data type of both the right argument and the<br>explicit result is numeric; the internal<br>representation is one-byte integer. The values<br>correspond to ASCII codes; for example, 27<br>corresponds to ESC the escape character an

can be interpreted by an APL function.

- **V** *R←CHAR INKEY LOC*; LIO; A
- LlJ *llIO+O*
- [ 2 j TOP :R+-1 *[]A RBI N CHAH,XTBU LOC[OJ;* J *,YTBL[LOC [lJ ;* J  $\sqrt{(R_{\epsilon} 27 \ 127)}$  + 0
- $\sqrt{3}$  J  $\rightarrow$ (R=127)/L2 A *DEL*
- $[4]$  $A+2$   $\Box$ *ARBIN*10  $\lor$   $R+A$ [1]- 61 80 0[91 79 1A[0]]  $\Diamond$  $\rightarrow$ O A *ESC*
- $[5]$ *L2 :R+8* A *DEL*  V

### INKEY: Terminal I/0 Control

The INKEY function is dyadic and returns an<br>explicit result. The argument CHAR is displayed at<br>the current cursor location; the caller of INKEY is<br>responsible for positioning the cursor ahead of<br>time. Next the cursor is re

--· ---------------------

Two characters receive special treatment: the DEL (127) delete character and the ESC (27) escape character. If a delete character is entered, it is converted into a BS (8) backspace character; the calling function implements " destructive backspace"<br>so BS performs the delete operation.

If an escape character is entered, one of the<br>program function or cursor control keys was probably<br>pressed. In this case, there will be one or two<br>additional characters that complete the escape<br>sequence. The escape sequenc characters. Seldom-used control characters were<br>chosen to represent each key as follows: codes 0<br>thru 3 correspond to PF1 thru PF4, and codes 4 thru<br>7 correspond to cursor movement keys<br>07 correspond to cursor movement key

The matrices XTBL and YTBL contain ASCII codes that form cursor-positioning escape sequences. Each<br>of the 24 rows in XTBL corresponds to one row on the<br>screen. Each of the 80 rows in YTBL corresponds to<br>one column on the screen. The matrices are<br>initialized by the SYSI

#### EDITSCREEN: Editing a Matrix

The right argument SCR is a character matrix of<br>any size that will fit on the display screen; this<br>is usually smaller than 24 rows by 80 columns. The<br>result R is a matrix of the same shape reflecting<br>any changes made by th

Lines 4 and 5 initialize LBL, a vector of labels<br>used to control the processing of control<br>characters. Each element of LBL corresponds to a<br>particular ASCII control character. The element of<br>LBL at index 8, for example, is

### APL statements at label Ll6 perform the editing

- $V$  *SYSINIT* ; N
- $[1]$  $\mathsf{I} \mathsf{I}$
- $[2]$ *N+* 49 50 51 52 53 54 55 56 57 48
- $\begin{bmatrix} 3 \end{bmatrix}$ *XTBL*  $\leftarrow$  24 4 p0  $\vee$  *XTBL* [*;1 J*  $\leftarrow$  *27*  $\vee$  *XTBL* [*;2 J*  $\leftarrow$  91
- $[4]$  $XTBL$ [;3]  $+24$ +1 $+10/$  48 49 50  $\vee$  XTBL[;4]  $+24 \rho N$
- $[5]$ *YTBL*  $\leftarrow$  80 4 p0  $\vee$  *YTBL*[; 1 J  $\leftarrow$  59
- $[6]$ YTBL[;2]<80+1+10/47+19
- $[7]$ *YTBL [;* 3 J+BOpN ,; *YTBL [;* 4 J+7L
- $\left[\begin{array}{cc} 8 \end{array}\right]$ *lJA RBOUT* 27 91 63 56 108 A *AUTORE'PEAT OFF*
- $[9]$ *OARBOUT* 27 91 63 52 108 A *SMO OTH SCROLLING OFF*
- $\overline{U}$

- V *CURSOR WC ;OIO*
- [1J 010+0 v *[]A RBOUT XTBL [LOC[ OJ ; , ,YTBL[LOC [lJ;*

V

V *OUT TEXT*   $[1]$   $[+TRANSLATE[[AV_1TEXT]]$  $\mathbf{V}$ 

On lines 7 and 8 the following actions occur:<br>TCFF clears the screen; WINDOWS establishes right<br>and bottom margins for wrap-around; DETRANSLATE<br>converts the input character matrix to a matrix of<br>integers; OUT displays the margin).

All changes to the contents of the matrix being edited are made on line Ll. First INKEY displays the character CHAR at the starting cursor address, moves the cursor to location C, and awaits input from the exer's keyboard via TARBIN. If the input is a<br>control character, a branch to L2 occurs. Otherwise<br>the matrix being edited is altered at location C to<br>contain the input character. The desired cursor<br>address is advanced one executive specific the character just<br>transmission or echoing of the character just<br>entered so that it appears at the current cursor<br>location. The cursor is then moved to the new<br>cursor address C and CARBIN is used to rece

Line L2 is executed whenever the user enters a<br>control character, or whenever the user presses a<br>key such as PFl or "cursor left" that is mapped onto<br>a control character by the INKEY function. Those<br>control characters with

Lines L10 thru L15 implement cursor control. Line<br>L16 implements destructive backspace by inserting a<br>O into the matrix being edited and assigning CHAR to<br>be a blank (32). Line L19 is the exit line. The<br>result R is convert

#### Limitations and Extensions

The arbitrary mapping of certain escape sequences<br>onto seldom-used control characters has two<br>disadvantages that should be mentioned although they<br>have not proved serious at all so far. First, the<br>usurption of control char

be overcome by extending INKEY to make it work with other terminals.

The limitation to matrices smaller than 24 by 80<br>could be relaxed by implementing a windowing<br>mechanism where the window can be placed anywhere in<br>an arbitrarily large matrix. For example, editing a<br>letter-size matrix of 6 that would move the screen window toward the top or bottom of the document. Then the user would be able to view any 24 lines on the page by moving the screen window, in effect scrolling the letter thru the window.

Additional text-manipulating facilities such as an insert mode and a string-search capability could the added by using other control codes as the signals<br>from INKEY for additional lines of EDITSCREEN to be<br>executed. Thus this design can be easily extended<br>to perform additional editing tasks on a VT100 and<br>can be extended the ease of modifying the editor to meet local<br>needs.

# **Functions and Idioms**

- V R←EDITSCREEN SCR; C;CHAR;LBL;WIND:ATTR;WINDOWS; TEXT;TITLE;UIO
- [1. A\*\*\* FOR EDITING SCREENS
- $[2]$  A MYERS (19-JUNE-1983) STSC
- L3 A
- $[4]$  $LI$ O $\leftarrow$ 0 ,  $LBL \leftarrow$ 32pBEEP
- $\overline{15}$  $LBL[4 7 6 5 8 3 0 13 9 J+L12, L13, L14, L15, L16, L1$ 9B,L19,L19A,L10
- [6] A---CONVERT TEXT TO NUMERICAL VALUES (=INKEY VA LUE) FOR EFFICIENCY
- $17<sub>1</sub>$ TCFF  $\lor$  WINDOWS $\div$ 2tpSCR  $\lor$  R $\div$ DETRANSLATE1SCR  $\lor$  OU  $T$  22 80  $*SCR \cup C + 0$  0
- [BJ A
- L9J A
- [10]  $\textit{CURSOR} \text{ } C \text{ } \Diamond \text{ } \textit{CHAR} \leftarrow 10$
- $[11]$  A
- $[12]$   $L1:+(32>CHARK-CHAR$  INKEY C)  $pL2 \sim R[C[0];C[1]]+CH$  $AR-32 \vee C+WINDOWS$  | 0 1 +C  $\vee$  +L1
- $[13]$   $L2$ : $\rightarrow$ LBL $[CHAR]$  a CONTROL CHARACTERS
- [14]  $BEEP$ :  $\Box$ ARBOUT 7  $\Diamond$  CHAR $\leftrightarrow$ 10  $\Diamond$   $\rightarrow$ L1
- $[15]$  A
- [16  $\bot$  L10:C + WINDOWS | 0 8 +C  $\vee$  CHAR + 10  $\vee$  -L1 a TAB CHA RACTER
- [17]  $L$ 12:C $\leftarrow$ WINDOWS|  $^-$ 1 0 +C  $\vee$  CHAR $\leftarrow$ 10  $\Diamond$   $\rightarrow$ L1 a CURSOR UP
- [18 *J L*13:C + WINDOWS | 0 <sup>-</sup>1 + C  $\vee$  CHAR + 10  $\vee$  + L1 a CURSOR LEFT
- [19]  $L$ 14: $C$ ← $WINDOWS$ | 0 1 + $C$   $\vee$   $CHAR$ ←10  $\Diamond$  → $L$ 1 <code>a  $CURSOR$ </code> HIGHT
- [20]  $L15:C+WINDOWS$  | 1 0 +C  $\vee$  CHAR $\leftarrow$ 10  $\vee$   $\rightarrow$ L1 a CURSOR EOWN
- [21] L16:C+WINDOWS| 0  $\bar{1}$  +C  $\vee$  R[C[O];C[1]]+0  $\Diamond$  CURSO  $R$  *C*  $\vee$  *CHAR* $\leftrightarrow$ 32  $\vee$   $\rightarrow$ *L*1 **a** *BS*
- $[22]$  A
- [23] L19: TCFF  $\vee$  R-DETRANSLATE[R]  $\vee$   $\rightarrow$  0  $\land$  END KEY PRES  $\cal SED$   $\cal$   $\cal PF1$
- [24]  $L19B:R\leftarrow, ''\vee$  TCFF  $\diamond$   $\rightarrow$  0 A ESC PF4
- L25J L19A: $C \leftarrow$ (WINDOWS[1]|1+1+C),O  $\Diamond$  CHAR $\leftarrow$ 10  $\Diamond$   $\rightarrow$ L1 A C *ARRIAGE RETURN*  $\overline{V}$

#### OTHER THINGS TO DO IN VEGAS

Douglas Bohrer Editor, The Special Character Set

The APL SIG will have a shared hospitality suite in Lds Vegas. The suite will come complete with VT102 with APL characters on it. Thanks are due to Jeanne Brattlof, DEC's marketing guru for "The APL Video Terminal." Upgrade kits are available for regular VT102s.

The suite will be shared with the MUMPS SIG. If you haven't had it before, get a vaccination.

The RT-11 SIG is sponsoring a "DECUS Library Products Panel for RT-11." Just like DEC's product panel sessions, this one will talk about all of the DECUS "Layered Products" for RT-11 including APL-11. It's scheduled for Monday 5:30-7:00PM.

MULTIPLE LINEAR REGRESSION IN APL-11

Douglas Bohrer Bohrer & Company 903 Ridge Road Suite 3 Wilmette, IL 60091

This article describes the steps used to develop programs in APL-11 which together form a general purpose regression package useful for any type of multiple linear regression. The article also covers how to use the programs in various situations. Some of the functions described are in standard APL and could be used on any APL system, although they might need some modification to run efficiently.

#### The Problem

This problem began like most problems. One of my colleagues came into my office at the bank and said that the manure had hit the fan. It turned out that a vice president in Compensation was murmering darkly about lots of regressions he wanted to do. Since I had the only master's degree in statistics in the unit, it was my job to find out what he wanted and see if we could do it. He wanted to do some small exploritory linear regressions first, and work up to the entire Salary Administration file later. The regressions were to be all possible combinations of seven to ten independent variables in both linear and log linear models. No sweat. Except that we had no quick way to get to a statistical package and also conform to the confidentiality policy for the data. I had to write a package to do the work on the totally secure PDP-11 in less than a month.

### Regression with Data in the Workspace

I had done some regressions before for this vice president, but the data always fit in the 29KB workspace available to me in APL-11 under TSX-PLUS. The functions I used for this work were REGR and REGRPRT. The formulas in REGR were taken directly from standard texts on regression, translated directly from the matrix notation in the book to APL. The only difference between the REGR I used before and the one listed below is that I used the domino function, called DMD in the APL-11 release file IN-VERT .APL to calculate BETA instead of the current lines 2 and 3.

There were symbol table problems with using DMD. In the previous work these didn't make much

difference because there were only a couple of regressions to do. I worked around the problems mannually. This time I knew I might have to do over 100 regressions. This meant I had to fix DMD or write a new function entirely. I decided to write a Gaussian Elimination function to invert square matrices. The algorithm is simpler than DMD, less numerically stable and much less general. It seemed to be an easier way to go than fixing DMD. The function, INVT is listed below. It took far less symbol table space than DMD, ran much faster and seemed to be just as accurate for what I needed to do.

Since I was going to have a lot of runs, I needed to send the output to a file. I modified REGPRT to send all of the output to channel 12 and allow for a comment line on the output to tell me what the variables in each regression were. The resulting function is called REGOUT. The function used to send the output to a file, ROUT, is described in The Special Character Set No. 1, February 27, 1981, page 8. The listing of ROUT below is the current version. CCNO is a 2 element vector of the control N and control O characters (shift in and shift out). There is no thorn formatting function in APL-11v1 so it is simulated with my function THORN described in "A Thorn for APL-11 V1", The Special Character Set No. 1, February 27, 1981, page 7.

All of the above was sufficient to do small regressions with data in the workspace. There remained the problem of using several thousand data points from the Salary Administration file.

#### BIG Regressions

To do a really large regression I had to modify REGR to use a data file instead of workspace variables. The resulting function, REGF, is called with the channel number for the file, CC, and the collumn numbers for the dependent and independent variables, XX. REGF follows the methods described in "BIG Calculations in APL-11", The Special Character Set No. 5, March 15, 1983, pages 4-6.

The APL initialization for the passes through the data file is done in lines 1-5,10. YV, the collumn for the independent variable, must be a scalar so that when it is used to index data from the file the result is a vector. Both YV and XV, the dependent variable collumns, must be global variables to avoid having to pass them as function arguments. The variables set in lines 4, 5 and 10

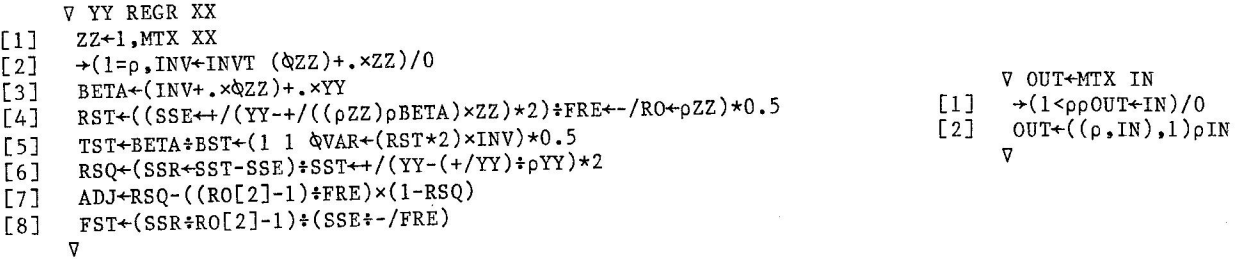

```
V REGPRT ;L 
[1] 'REGRESSION ANALYSIS'<br>[2] \rightarrow (0 \neq 0] \leftarrow ((0)01 = 0, INV)[2] \rightarrow(O\neqO\neq((10)pl=p,INV)/'SINGULAR MATRIX: NO REGRESSION POSSIBLE')/0<br>[3] 'ADJUSTED R-SO, =',,86 THORN ADJ
[3] 'ADJUSTED R-SQ. =',,8 6 THORN ADJ<br>[4] 'DEGREES OF FREEDOM ='..9 THORN FR
         'DEGREES OF FREEDOM =',,9 THORN FRE
[5]<br>[6]
[6] 'R-SQUARE =',,6 4 THORN RSQ<br>[7] 'F = ',,7 3 THORN FST
\begin{bmatrix} 7 \end{bmatrix} 'F = ',7 3 THORN FST<br>[8] 'SUM OF SOUARED ERROR
         'SUM OF SQUARED ERROR =', T SSE
[9] '<br>[10] '
        1 BETA S.E BETA T-STAT'
[11][12] L+((\rho BETA), 12)\rho 12t'VARIABLE NO.'),2 0 THORN((\rho BETA), 1)\rho<sup>-</sup>1+1pBETA
[13] L[l;]+l4t'CONSTANT' 
[14] L, 14 5 THORN BETA, BST, [1.5]TST
       \DeltaV R+INVT M ;CC;I;J 
[1] J+1[2] R<sup>+</sup>M, (11+pM) -11+pM[3] Bl: \rightarrow(5E<sup>-</sup>7 >|CC[I<sup>+</sup>(|CC)<sub>1</sub>[/|CC+(((J-1),0)+R)[;1]])/B2<br>[4] CC+R[J+I-1;]
[4] CC+R[J+I-1;][5] R[J+I-l;]+R[J;] 
[6] R[J;]+CC<br>[7] CCR[;1]
[7] CC-R[;1]<br>[8] R[J;]-R[
[8] R[J;]\leftarrow R[J;]\times+CC[J]<br>[9] C[C[J]\leftarrow 0CC[J]+0[10] R + (0 1 + R) - CC · . \times 1 + R[J;]
[11] \rightarrow ((\rho M) \geq J + J + 1)/B1[12] B2: + (A/(\rho M) = \rho R)/0[13] 'SINGULAR MATRIX' 
[14] R<sup>\leftarrow</sup>1
       V 
       V REGOUT ;L 
[1] CCNO[1] ROUT 12
[2] 'ENTER COMMENT LINE'<br>[3] ( 'REGRESSION ANAL
[3] ( 'REGRESSION ANALYSIS') ROUT 12<br>[4] \Box ROUT 12
         \Box ROUT 12
[5] \rightarrow (1 \neq \rho, INV)/B1<br>[6] 'SINGULAR MAT
        [6] 'SINGULAR MATRIX: NO REGRESSION POSSIBLE' ROUT 12 
[7] Bl: \rightarrow (1 = p, \text{INV})/B2<br>[8] ( ' ') ROUT 12
[8] ( ' ') ROUT 12<br>[9] ( 'ADJUSTED R-
[9] ( 'ADJUSTED R-SQ. =',,8 6 THORN ADJ) ROUT 12<br>[10] ( 'DEGREES OF FREEDOM =',,9 THORN FRE) ROUT 12
[10] ( 'DEGREES OF FREEDOM =',,9 THORN FRE) ROUT 12<br>[11] ( '') ROUT 12
[11] ( ' ') ROUT 12<br>[12] ( 'R-SQUARE ='
[12] ( 'R-SQUARE =', 6 4 THORN RSQ) ROUT 12<br>[13] ( r = ', .7 3 THORN FST) ROUT 12'F = ',,7 3 THORN FST) ROUT 12
[14] ('SUM OF SQUARED ERROR =',, T SSE) ROUT 12<br>[15] ( '') ROUT 12
[15] ( ' ') ROUT 12<br>[16] ( '
                                                                                                               VCM ROUT VF ;I 
                                                                                                        \begin{bmatrix} 1 \\ 2 \end{bmatrix} \begin{bmatrix} 1+1 \\ 1 \end{bmatrix}[2] \rightarrow (2=ppCM)/B1<br>[3] CM + (2+(12>pp
                                                                                                                CM+(2+(12>ppCM),(\rho CM),1)\rho CM[4] Bl: FP+0/\epsilon(TVF), 'BCM[I;]'<br>[5] \rightarrow((1+\epsilonCM)≥I+I+1)/Bl
                                                                                                               +((1+\rhoCM) \geqI+I+1)/Bl
                                                                                                               \triangledownBETA S.E BETA T-STAT') ROUT 12
[17] ( \cdot \cdot ) ROUT 12
[18] L+((\rho BETA), 12)\rho 12+'VARIABLE NO.'), 2 0 THORN((\rho BETA), 1)\rho^{-}1+1pBETA
[19] L[1;]+14*'CONSTANT'<br>[20] ( L.14 5 THORN BET
        (L,14 5 THORN BETA, BST, [1.5]TST) ROUT 12
[21] B2: CCNO[2] ROUT 12
[22] (3 1p' ')ROUT 12
  [l] 
  [2] 
F+F,(l=p,F)/0 _ ] RO+( 11 :ppM) • ( tO=p ,pM) ,pM+(lO*-F[ 2]) xr O. 5 +MxlO*F [ 2 
 [3] 
 [4] 
 [5][6] 
  [6]   I+1<br>[7]  Bl: T[I]+(~'E'eM[I;])×T[I]-(¯1+pM)-(M[I;]ı'.')[l+(1+M[I;])ı' '
 [8] 
 [9] 
        V 
          VTHORN[[]]V
        \nabla R\nablaF THORN M ; I;RO;T<br>F\nabla-F, (1=p, F)/0
         M+((×/RO),1)pM<br>M+(0 <sup>-</sup>2+pM)+M+((×/RO),(pM)+×/RO)pM+(TM),' '
          T+(x/RO) pF[2]-F[2]=0→((ρT)≥I+I+l)/Bl<br>R←(RO×l,1+F)ρM←((1+ρM),-1+F)+M←TΦM←(((1+ρM),F[l]-l)ρ' '),M
         V 
                                                                                                           (Function REGF is on the next page)
```
are zeros witn the appropriate shape so that results can be added up as the file is read.

The data on channel CC is all double precision numbers. The data is considered to be a big matrix, with each fixed-length record a row of the matrix. The function RES reads the data into global variable "A" several rows at a time so that at each itteration the data fits in the workspace. After reading some data at each itteration, RES executes its left argument which is a character string. Each of the left arguments in REGF (lines 6, 9 and 11) is a function which references the file data in variable "A". RES is explained more fully in "File Handling Helps in a Small Workspace" in The Special Character Set No.2, September 1, 1981, pages 18-20.

Three Passes Through the Data

PASS1 calculates the sum of the independent variable values and the inner product of the data matrix. A nice trick in line 2 is that the inner product of the whole data matrix on the file turns out to be the sum of the inner products of each piece of the data. As with all functions executed by RES, PASS1 adds the results from each piece of the data to accumulation variables. In this case the accumulation variables are YAV, the sum of the independent variable values, and INV, the inner product of the data matrix.

After the first pass, the average of the independent variable values and the inverse of the inner product of the data matrix are calculated in lines 7 and 8 of REGF. If the matrix is singular, REGF exits at line 7.

PASS2 calculates the regression coefficients, variable BETA. It also calculates the sum of the squared differences of the independent variable and its mean. Again, the sum of the inner products at each itteration is the inner product of the whole. Notice that PASS2 uses YAV and INV which were calculated from the results of PASS1.

error. PASS2. PASS3 calculates the sum of the squared It uses BETA, which was calculated in

There is a quirk of APL-11 which needs explaining in PASS1 and PASS3. The variable ZZ is a global variable which is erased as the last step in both. APL-11v1 does not reliably handle local variables with the same names as global variables.

```
'i/ PASSI
```
[l] YAV+YAV++/A[;YV]

```
[2] INV + INV + (\& 2) + . \times ZZ + 1, A[; XV]
```
[3]  $\epsilon'$ )ERASE ZZ'

'i/

 $\triangledown$ 

'i/ PASS2  $[1]$  SST $+$ SST++/(A[;YV]-YAV)\*2<br>[2] BETA $+$ BETA+(INV+.×Q1,A[;XV  $BETA+BETA+(INV+.\times01.A[;XV])+.\timesA[;YV]$  Since ZZ is used in REGR as a global, the potential problem exists. Using another name would take up scarce symbol table space. Leaving it unerased would fragment the 29KB workspace, and there is no garbage collection in APL-11.

### Setting Up the Data

At this point I hoped I had done enough coding to do the regressions themselves. But the vice president had thrown me a curve. He wanted log-linear as well as linear regressions. Not only that, but he wanted indicator variables for review ratings which ranged from 1 to 7. (The indicator variable for rating 7 is 1 if the person got a 7 and O otherwise.) Both of these calculations are easy to do if the data fits into the workspace. For log-linear, you simply do a linear regression with the log of the independent variable. Indicator variables are quite easily done with a jot dot equals outer product. But how do you do these kinds of things to a big file?

My solution was to write a general purpose utility to read input file(s), do some APL calculations like RES does and write -the results to an output file. The function FRES is a modification of RES which reads through the input file(s) a piece at a time and then executes its character string left argument against each piece of the data. After the execution of the string, whatever is in variable FR is written to the output channel. Using FRES, I set up the file for input to REGF with a function very similar to what I would have used to set up workspace variables.

```
[1][2] 
[3] 
[4] 
[ 5] 
[6][7] 
[8] 
[9] 
[10] SSE\leftarrow0
[11] 'PASS3' RES CC
[12] 
[13][14][15] ADJ+RSQ-((RO[2]-1)*FRE)*(1-RSQ)[16] FST + (SSR + RO[2]-1) + (SSE + - / FRE)
     V CC REGF XX
      CC +, CCYY+(10) p1+XXXY+1+XXBETA+(\rho XX) po
      INV+(2pl+pXV)pYAV+SST+O 
      1PASS1 1RES CC 
      +(1=p,INV+INVT'INV)/0YAV+YAV+STR[CC[l];2] 
      'PASS2' RES CC
      'i/ 
      RST+(SSE+FRE+-/RO+STR[CC[1];2 3])*0.5TST+BETA+BST+(1 1  QVAR+(RST*2)*INV)*0.5RSQ+(SSR+SST-SSE)+SST
```
'i/ PASS3  $[1]$  SSE $\leftarrow$ SSE++/(A[;YV]-+/((pZZ)pBETA)×ZZ $\leftarrow$ 1,A[;XV])\*2  $[2]$   $\epsilon$ <sup>'</sup>)ERASE ZZ'

'i/

The Results

 $[5]$  ROR $\leftarrow$ 10  $[10] \ \ \text{VF}$ ,  $(0 \times \text{VF}) / \text{VF}$ ,  $2 + \text{VF}$ [ 11 J B20: P+PL[l] ... June 1986, 1998. [12] BL+(1+PL[2]-PL[1])[[SIZ++/STR[VF;3]x8-6xSTR[VF;1]=3 of 4 variables and 2000 data points in each regres-<br>[13] BL+(1+PL[2]-PL[1])[[SIZ++/STR[VF;3]x8-6xSTR[VF;1]=3 sion.  $[13] B30: +B30+4-pVF$  $[14]$   $\rightarrow$  (0=1+pC $\leftarrow$ GET VF[3], P, BL)/0  $[15]$   $\rightarrow (0=1+\rho B+CET WF[2],P, BL)/0$  $[16]$   $\rightarrow$  (0=1 $\uparrow$ pA $\leftarrow$ GET VF[1], P, BL)/0  $[17]$  LCR $+1$ [18] B40:  $FP+0/\epsilon$ CM[LCR;]  $[19]$   $\rightarrow$  ((LCR + LCR + 1) ≤ 1 + pCM)/B40 [23] STR[RF;]+TSTR[l;] [24] FR PUT RF,PR  $[28]$   $\rightarrow$  ( $\sim$ RF $\epsilon$ VF)/B70 [29] →(~(PR×BYT[TSTR[1;1]])>PF×STR[RF;3]×BYT[STR[RF;1]])/B70 [30] 1FRES WARNING: POSSIBLE WRITE BEFORE READ'  $[31]$  B70:  $+(PL[2] > 1 + BL + P + PL)/B30$  $[34] \text{ TSTR}[1;2] \text{+(PR-1)} \text{+TSTR}[1;3]$ [35] STR[RF;]+TSTR[l;]  $[36]$   $\epsilon$ ')ERASE LCR PL FP BL P PR RF TSTR ROR'  $PR+1$  $RF+VF[2]$ TSTR+2 4pVF[l] ,0 1 25,STR[RF;]  $VF+2+VF$  $CM+(2+(1=,ppCM),(pCM),1 1)pCM$ PL+l,STR[VF[1];2]  $+(32\rho)$  / B20  $PL+2+VF$  $\epsilon$ <sup>'</sup>)ERASE A B C'  $+(0=x/1, \rhoFR)/B70$ ROR+pFR STR[RF;]+TSTR[2;] PR+PR+x/1,ROR  $\epsilon$ ')ERASE FR' I was able to work through the entire process above and complete 180 regressions in less than two weeks. The actual design, coding and testing took about half of that time. I think this is a very good demonstration of the power of APL, even a very limited implementation like APL-11. Run time for each regression was about 5 to 10 minutes on a PDP-11/23 depending on the number of variables and data points. There were an average The vice president was very pleased and wrote a letter to my boss saying so. Details All of the functions used in this article are available on the Spring 1983 SIG Symposium tapes for RT-11 and RSTS/E. Copies of APL-11 version 1 are also available on these tapes. A catalogue of what Larry LeBlanc and I put on these tapes is printed in this issue. Symposium tapes are available through your Local User Group. They are usually copied free if you supply the media. The tapes are also available from the DECUS Library for about \$150. Check with them for details. I have also submitted the entire collection for RT-11 to the DECUS Library. I will probably know the order number in time for the next issue. -+(O<BL+l+PL[2]-P)/B30 TSTR[l;2 3]+2tROR,(l=pROR),O=pROR V R+GET VCS Copyright (c) 1983 by Douglas Bohrer. Used with permission.  $[1]$   $FP+STR[VCS[1];4]+BYT[STR[VCS[1];1]] \times STR[VCS[1];3] \times 1+VCS[2]$  $[2]$  FP $\leftarrow \epsilon$ (TVCS[1]),'HFP' [3] R+e(TVCS[l]), 1@[STR[VCS[l];l]]VCS[3]xSTR[VCS[l];3]'  $+(0=1+pR)/0$ [SJ R+(VCS[3],(STR[VCS[1];3]~1)/STR[VCS[l];3])pR  $\mathbf{v}$ V R PUT VCS  $[1]$  FP+STR[VCS[1];4]+BYT[STR[VCS[1];1]]×STR[VCS[1];3]×<sup>-</sup>l+VCS[2]<br>[2] FP+ $\epsilon$ (TVCS[1]),'RFP'  $[2]$  FP $\leftarrow \epsilon$ (TVCS[1]),'HFP'<br>[3] FP $\leftarrow 0/\epsilon$ (TVCS[1]),'H[  $FP+0/\epsilon(TVCS[1])$ ,' $E[\text{STR}[VCS[1];1]]R'$ V V CM RES VF  $[1]$  VF $\leftarrow$ , VF  $[2]$  CM $(2+(1=,p\rho CM),(pCM),1)$  $[3]$  PL $+1$ , STR[VF[1]; 2]  $[4]$   $\rightarrow$  (3 \ge \tepset \epset \tepset \tell{ \epset \text{ \tell{ \$2.0 VF \epset \tell{ \$2.0 VF \epset \tell{ \$2.0 VF \epset \tell{ \$2.0 VF \epset \tell{ \$2.0 VF \epset \tell{ \$2.0 VF \epset \tell{ \$3.0 VF \epset \tell  $[5]$  PL $+$ <sup>-</sup>2<sup>+</sup>VF  $[6]$  VF+,  $(0 \times \text{VF})/\text{VF}$ + 2+VF [7] B20: P+PL[l]  $[8]$  BL $+(1+PL[2]-PL[1])$ llSIZ $\div$ /STR[VF;3]x8-6xSTR[VF;1]=3 [9] B30: -+B30+4-pVF  $[10]$   $\rightarrow$  (0=1+pC $\leftarrow$ GET VF[3], P, BL)/0  $[11]$   $\rightarrow$  (0=1 $\uparrow$ pB $\leftarrow$ GET VF[2], P, BL)/0  $[12]$   $\rightarrow$  (0=1\*pA + GET VF[1], P, BL)/0  $[13]$  LCR $+1$ [14] B40: FP+O/ECM[LCR;] [15] →((LCR←LCR+1)≤l↑pCM)/B40<br>[16] ∈')ERASE A B C'  $[17]$  B70:  $\rightarrow (PL[2] > 1 + BL + P + PL) / B30$  $[18] \rightarrow (0$  $[19]$   $\epsilon$ ')ERASE LCR PL FP BL P'

THE SPECIAL CHARACTER SET PAGE 11 SEPTEMBER 1, 1983

 $[1]$ [2] [3] [4] V CM FRES VF

[6] [7] [8] [9]

> [20] [21] [22]

> [25] [ 26 J [27]

[32] [33]

V

# **State Indicators**

APL ON RT-11 AND RSTS/E SIG TAPES

Doug Bohrer and Larry LeBlanc APL SIG

Larry and Doug have each put together a tape submitted to their respective operating system SIGs for inclusion on the Spring 1983 Symposium tapes. The tapes submitted include APL-11 version 1 and some useful utilities. Version 1 is the most reliable version available for RT-11 and the only version available for RSTS/E.

US SIG Symposium tapes are available through your Local User Group. They are usually copied free if you supply the media. The tapes are also available from the DECUS Library for about \$150. Check with them for details.

Doug has also submitted the entire collection for RT-11 to the DECUS Library. He will probably know the order number in time for the next issue. What follows is a listing of the APLUTL.DOC and FORUTL.DOC files found on both the RT-11 and RSTS/E tapes. The directory of the RSTS/E submission comes next. Following that are listings of the READ\*.\* and \*.HLP files from the RSTS/E tape.

C

#### APL UTILITY DOCUMENTATION

For DIGITAL software documentation order the "APL Programmer's Reference Manuel AA-5076A-TC APL-11/RSTS/E V1". THAT'S RIGHT FOLKS, WE MEAN RSTS/E.

CHOOSING THE RIGHT FILE FOR RT-11: Hardware Considerations:

- 1. no EXTENDED INSTRUCTION SET use APLOO and APL01.
- 2. have FLOATING-POINT INSTRUCTION SET use APL04.
- 3. have no FLOATING POINT PROCESSOR,but do have EIS use APL02 and APL03.
- 4. have FLOATING POINT PROCESSOR AND EIS use APL06 and APL07.

Precision

single-APLOO,APL02,APL04,APL06

double-APL01,APL03,APL07

Are you scratching your head still about which one, well just try the higher numbered SAV file first because it will have the most features.

#### 

The APL utilities have been divided into three sections. Section one has those involving calculations and section two is for printing. Section three has statistical regression programs.

To install these utilities for daily use you will have to write them out to separate files. It is convenient to group functions commonly used together into single workspaces. At the bank, we have the following groups: GET,INSTR,PUT,SHUT,TO,BYT,SIZ,STR CMAT,RJUST ROUT,THORN,CCNO,FF

The other functions each are in their own separate files so we can )READ them in only if we need them. We typically )READ them into each program that uses them, so we only have to maintain one copy.

These functions were developed under RT-11 (TSX-PLUS). Some have not been tested under RSTS/E. The ones that have been tested under RSTS/E worked.

--------==-================================================================== ============================================================================= --===========================================================================

THE FOLLOWING SECTION DOCUMENTS UTLCAL.APL These are the functions in 'UTLCAL' file which stands for utility calculations. CNTCOL was written by Don Scheer and Roy A. Sykes, Jr. (STSC, INC., Woodland Hills, CA) JUL and YEARS were written by Russ Seward. (First National Bank of Chicago) All other functions were written by Doug Bohrer. (First National Bank of Chicago)

CNTCOL,GET, PUT AND RES are described in back issues of the APL SIG Newsletter, "The Special Character Set" which are (or soon will be) ) available from DECUS.

#### \*\*\*\*\*\*\*\*\*\*\*\*\*\*\*\*\*\*\*\*\*\*\*\*\*\*\*\*\*\*\*\*\*\*\*\*\*\*\*\*\*\*\*\*\*\*\*\*\*\*\*\*\*\*\*\*\*\*\*\*\*\*\*\*\*\*\*\*\*\*\*\*\* \*\*\*\*\*\*\*\*\*\*\*\*\*\*\*\*\*\*\*\*\*\*\*\*\*\*\*\*\*\*\*\*\*\*\*\*\*\*\*\*\*\*\*\*\*\*\*\*\*\*\*\*\*\*\*\*\*\*\*\*\*\*\*\*\*\*\*\*\*\*\*\*\*

function name: ADDCOL

purpose: This function totals the values for each pair of numbers in the first two columns of a 3-column matrix. (The third column has the values to be totaled. )

to call: The input has three parts. A global variable called "COL" contains the possible numbers for the second column of the input matrix. The possible characters in the first column of that matrix are in the left argument. The right argument is a three column matrix that contains the pairs of numbers that will be tabulated. The output is a tabulation matrix. The matrix has as many rows as the numbers of values in the left argment plus one more, and as many columns as the number of values in "COL" plus one more. The "one more" is for values found in the pairs that are not listed in the left argument and/or "COL". In other words, the additional row and column are for unknowns. An ADDCOL with the 3rd column of the matrix all 1's will produce a result the same as a CNTCOL with the first 2 columns.

\*\*\*\*\*\*\*\*\*\*\*\*\*\*\*\*\*\*\*\*\*\*\*\*\*\*\*\*\*\*\*\*\*\*\*\*\*\*\*\*\*\*\*\*\*\*\*\*\*\*\*\*\*\*\*\*\*\*\*\*\*\*\*\*\*\*\*\*\*\*\*\*\*

#### 

function name: CNTCOL

- This function tabulates the number of times a certain pair of purpose: characters or numbers occur in the row of a two-column matrix. As a bonus, the function also keeps a count of the bad data.
- to call:

The input has three parts. A global variable called "COL" contains the possible characters or numbers for the second column of the input matrix. The possible characters in the first column of that matrix are in the left argument. The right argument is a two-column matrix that contains the pairs of characters of numbers that will be tabulated. The output is a tabulation matrix. The matrix has as many rows as the number of values in the left argument plus one more, and as many columns as the number of values in "COL" plus one more. The "one more" is for values found in the pairs that are not listed in the left argument and/or "COL". In other words, the additional row and column are for unknowns.

### 

function name: FRES

- purpose: This program manages the loop which reads through a file or files separately from the calculations to be done at each iteration. At each iteration a calculation result is written to an output file.
- to call:

The call is in the form:

'character string' FRES data type, output channel, input channels One to three input channels are allowed. The character string is usually the name of the APL function that does the calculations, but it may be any executable statement. The output channel may be one of the input channels as long as the output data is not longer than the data input from the channel. The input data is read into the global variables A, B and C from the first, second and third input channels. The calculations then reference A, B and C. Variables B and C are not set if there is no channel number for them. Global variable FR is written to the output channel and MUST be set in the calculations. If FR is null for any iteration, nothing is written. Variables SIZ, STR, BYT and functions GET and PUT are used. Function RES uses the same variables as FRES so they can't be called from each other.

function name: GET

This function gets a piece of the file. "GET" uses the purpose: structure of the file (variable "STR" has the structral information) to structure the result. The number of rows (or vector elements) is that specified in the function call.

to call: The right argument is a vector containing the channel number start row and the number of rows of the file to be gotten. The result is that chunk of the file. The variable "STR" is a matrix with each row for each channel(1-5). The columns of "STR" have this info:coll1 is data type, coll2 is number of records per fileds, collecting is number of elements per record, colla is the start byte for data.

#### 

function name: INSTR

- This function strips off the structural information of purpose: an APL structural file. The structural info is stored in the matrix "STR" in the row corresponding to the channel number.
- to call: The right argument is the channel or channels of the files that structural info is needed. APL structured files have the type, number of records and number of elements per record stored in the first 3 double precision floating point numbers on the file. Data begins in byte 25.

### 

function name: EPSI

- purpose: this function searches for any occurence of the rows of one matrix in the rows of another.
- to call: The call is similar to the call for the standard APL vector membership: MATRIX1 EPSI MATRIX2 will give a logical vector with a one in the positions of the rows of MATRIX1 which occur as rows in MATRIX2.

#### 

function name: IOTA

- purpose: This function searches for the first occurence of the rows of one matrix in the rows of another.
- to call: The call is similar to the call for the standard APL vector iota: MATRIX1 IOTA MATRIX2 will give the indexes for the rows of MATRIX1 which are the first occurences of the rows of MATRIX2.

### 

function name: JUL

- This function calculates the julian number for any date in purpose: the form month, day, and year. For bad dates the result is 0.
- $to$   $cal1$ : The right argument is matrix with three-columns having this date information month, day, and year in numeric form only. The result is a vector of the julian numbers for the dates. Function must have variables MONT, DAYS.

### 

function name: PUT

This functon writes data out to a file in chunks. purpose:

to call: The right argument is a vector with this information ( channel number and starting row). The left argument is the data to be written out. This function uses variables "STR" and "BYT".

THE SPECIAL CHARACTER SET PAGE 15 SEPTEMBER 1, 1983

#### function name:RES

- purpose: This function manages the loop which reads through a file or files separately from the calculations to be done at each iteration.
- to call: The call is in this form: 'character string' RES one to three channel numbers The character string is usually the name of a function which does the calculations and accumulates results, but it can be any executable APL statement. The data is read into global variables A, Band C from the first, second and third channel numbers respectively. The calculations then reference A, B and C. Variables Band Care not set if there is no channel number for them. Variables STR,SIZ,BYT and function GET are used. Function RES uses the same variables as function FRES so they can't be called from each other.

#### 

function name: SHUT

- purpose: This function closes a channel with an STR.
- to call: The right argument is a vector of the channels to be closed. The variable STR is used. The contents of the first 3 columns of STR are written to the file if and only if the fourth column is 25.

#### 

function name: TO

- purpose: This function produces a vector of consecutive positive integers starting with the left argument and ending with the right argument.
- to call: 3 TO 6 is 3 4 5 6.

### \*\*\*\*\*\*\*\*\*\*\*\*\*\*\*\*\*\*\*\*\*\*\*\*\*\*\*\*\*\*

function name: YEARS

- purpose: This function calculates the time between one fixed date and several other dates. Time is measured several ways: total years (rounded down) days past last anniversary date years and fraction of years
- to call: The right argument is the fixed (numeric) date: MM DD YY. The left argument is a matrix of the dates for comparison where every row is a numeric MM DD YY. The result is a 3 column numeric matrix. Each row corresponds to the rows of the left argument. The 3 columns of the result are as described in the purpose above.

THE FOLLOWING SECTION DOCUMENTS UTLPRT.APL These functions and variables are all related to print output. All of these functions were written by Doug Bohrer. BARS RJUST ROUT and THORN are described in back issues of the APL SIG Newsletter "The Special Character Set" which are (or soon will be) available from DECUS.

function: BARS

purpose: Generates a bar graph.

to call: The left argument is a character string. Each character in the string is used for one bar of the graph in order of appearance repeatedly until all the bars are finished. The right argument is converted to a vector of counts for the bars. The 100 in lines two, five and eight is the width of the graph and may be changed •

•••••••••••••••••••••••••••••••••••••••••••••••••••••••••••••••••••••••••

function name: C2B

- purpose: This function trims embedded blank strings to two blanks.
- to call: C2B 'AB C D E' returns 'AB C D E'

••••••••••••••••••••••••••••••••••••••••••••••••••••••••••••••••••••••••••••••• function: CMAT

- purpose: Creates a character matrix of the values for each row that you enter, trimming off all trailing blank columns.
- to call: The right argument is the number of rows you want to enter.

•••••••••••••••••••••••••••••••••••••••••••••••••••••••••••••••••••••••••

function: MBAR

purpose: Generates fancy bar graphs.

to call: The left argument is a character string of characters to use in the graph. The right argument is a matrix of counts to be displayed. A bar is generated for each row of the matrix. Each column is the number of characters of the corresponding position in the left argument to be generated. The number of characters in the string should be equal to the number of columns in the matrix.

### \*\*\*\*\*\*\*\*\*\*\*\*\*\*\*\*\*\*\*\*\*\*\*\*\*\*\*\*\*\*

function: RJUST

purpose: To create right justified column headings.

to call: The left argument is the field widths to be used. The right argument is a character string of the headings separated by the branch arrow character.

#### •••••••••••••••••••••••••••••••••••••••••••••••••••••••••••••••••••••••••

function: ROUT

purpose: Moves character data to a print image file.

to call: The left argument is the character scalar, vector or matrix to be moved to the print image file. The right argument is the channel number of the file.

### **Tapes** ........ \*\*\*\*\*\*\*\*\*

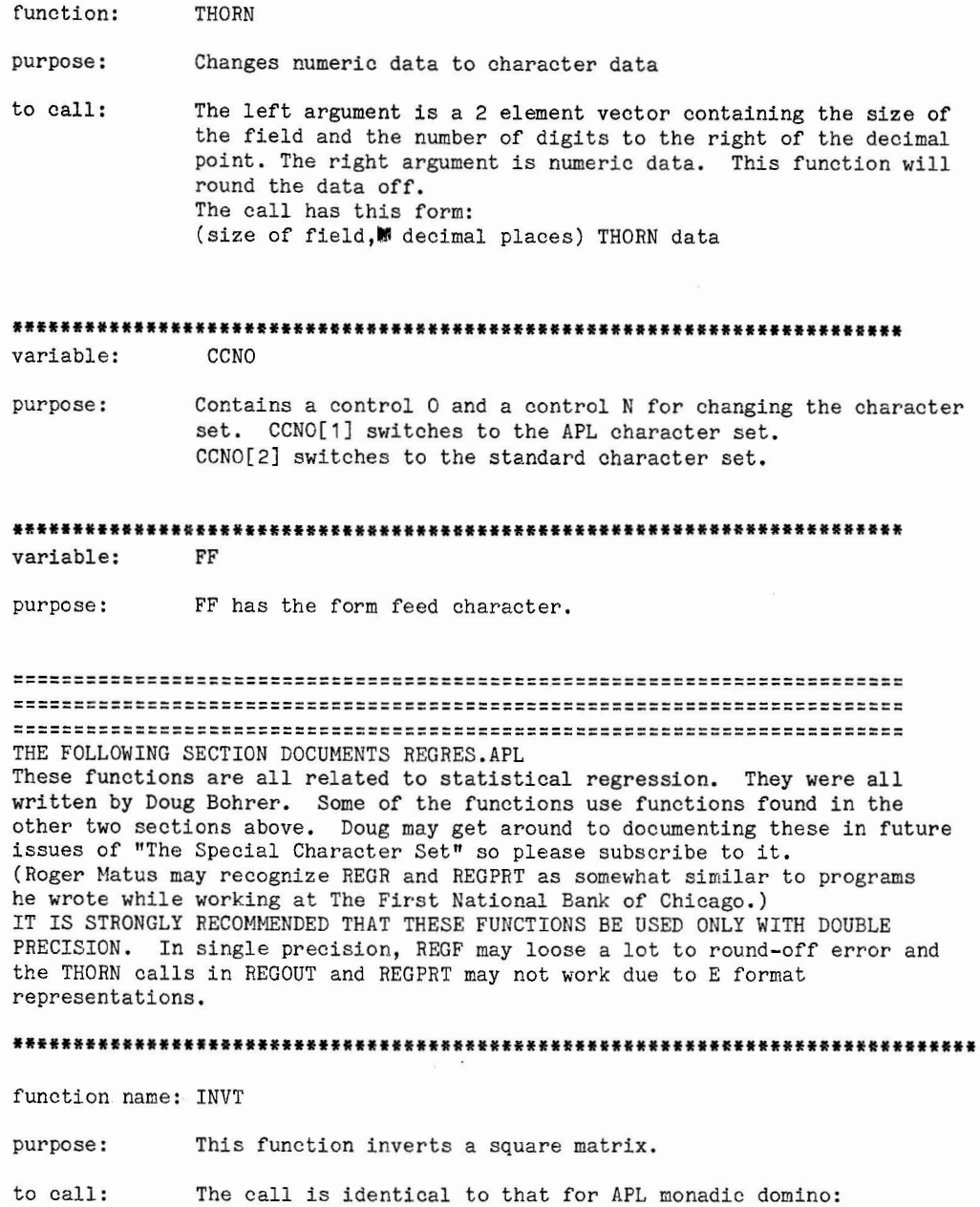

INVT square matrix The inverse is returned unless the matrix is singular. If the matrix is singular, an error message is printed and a scalar 1 is returned. This function is faster than the function MMD which DEC supplied with APL-11, and it takes up less symbol table space and workspace. It also tends to be slightly more accurate.

\*\*\*\*\*\*\*\*\*\*\*\*\*\*\*\*\*\*\*\*\*\*\*\*\*\*\*\*\*\*\*\*\*\*\*\*\*\*\*\*\*\*\*\*\*\*\*\*\*\*\*\*\*\*\*\*\*\*\*\*\*\*\*\*\*\*\*\*\*\*\*\*\*\*\*\*\*\*\*

function name: MTX

- purpose: This function converts a vector or scalar into a single column matrix but returns matrices unchanged,
- to call: The call is in the form: MTX scalar or vector or matrix The result is a matrix.

function name: PASS1

purpose: Calculates the sum of the values of the independent variable and the inner product of the data matrix.

Called from RES inside REGF. Of no use by itself. to call:

function name: PASS2

purpose: Calculates the sum of the squared differences of the independent varaible and its mean. Also calculates the regression coefficients (BETA).

to call: Called from RES inside REGF. Of no use by itself.

function name: PASS3

Calculates the sum of the squared error. purpose:

to call: Called from RES inside REGF. Of no use by itself.

function name: REGF

- Calculates a statistical regression (simple or multiple) from purpose: data on a numeric binary file.
- to call: The call takes the following form: channel number REGF columns of independent, dependent varaibles Uses functions INVT, PASS1, PASS2, PASS3 in this file and functions RES and GET and variables BYT, SIZ, STR from file UTLCAL. APL. Sets up several variables for use by REGPRT or REGOUT.

function name: REGOUT

This function formats the results of a regression and writes purpose: them to an output file.

to call: The call is in the form: REGOUT output channel number REGOUT uses variables made by REGR or REGF. REGOUT also uses functions ROUT and THORN from file UTLPRT.APL.

function name: REGPRT

- purpose: This function formats the results of a regression and prints them on the terminal.
- The function is niladic and returns nothing. It uses variables to call: set by REGR or REGF and function THORN from file UTLPRT. APL.

#### \*\*\*\*\*\*\*\*\*\*\*\*\*\*\*\*\*\*\*\*\*\*\*\*\*\*\*\*\*\*

function name: REGR

- purpose: Calculates a statistical regression (simple or multiple) from data in the workspace.
- to call: The call is of the form: independent variable REGR dependent variable(s) This function uses function MTX and INVT.

END OF APLUTL. DOC

FORTRAN AND C UTILITY DOCUMENTATION

#### 

Neither First Chicago Corporation, the First National Bank of Chicago, nor any of its employees makes any warranty, either expressed or implied, assumes any legal liability, nor any responsibility for the accuracy, completeness or usefulness of any information, product or process disclosed. Neither does First Chicago Corporation, the First National Bank of Chicago, nor any of its employees represent that use of this material would not infringe privately owned rights.

### FORTRAN AND C UTILITY DOCUMENTATION

This document briefly discribes the purpose of the following utilities:

FORTRAN UTILITIES .. fixlen, fsalen, charex, taper, spdump, mtdump, crread, match, matchb

C UTILITIES .. fixlen, fsalen, mergef, high density backup system

Throughout the remainder of this document, the files named  $**$ . FOR' are FORTRAN programs,  $**$ . C' are C programs,  $**$ . SAV' are executable C or FORTRAN programs, and '\*.HLP' are the HELP documentation for the named program.

All of these utilities were developed and are currently being used on a DEC PDP 11/23 using:

> RT-11 V4.0 TSX-PLUS V2.2 FORTRAN RT-11 V2.5 DECUS C COMPILER

RSTS/E USERS: Only the following programs are included for you: fixlen, fsalen, charex, match, matchb, mergef The other stuff doesn't seem to be useful for you. If you want it, you can get it on the RT-11 SIG tape. The \*.sav files have not been tested under the RSTS/E RT-11 emulator.

- FILES : CHAREX.FOR PROGRAM TO CONVERT A FSA FILE TO A TY4 FILE CHAREX. SAV CHAREX.HLP
- PURPOSE: This program reads files of character data written in FORTRAN ASCII Sequential format and converts the data into single precision floating point numbers with APL structural data in the first 24 bytes on the output file.

FILES: FIXLEN.FOR PROGRAM TO CONVERT A FSA FILE TO A XSA FILE FIXLEN.SAV FIXLEN.C FIXLEN.HLP

PURPOSE: FIXLEN changes a fortran sequntial ASCII(fsa) file into a fixed length ASCII (XSA) file.

> The C and Fortran versions of this program have the same input and output requirements, therefore, the help document is used for both versions. The compiled file (FIXLEN.SAV) was compiled from FIXLEN.C.

#### 

FILES: **FSALEN.FOR** PROGRAM FOR FINDING THE LENGTH OF A FSA FILE FSALEN.C **FSALEN.SAV FSALEN.HLP** 

PURPOSE: This program counts the number of records in a Fortran Sequential ASCII (FSA) file and stores the result in an APL read file. Each record is examined a character at a time until the EOR is found. The number of records read is then written to the output file and all files are closed.

> From APL, command )READ Output\_file\_name will read in the file. Variable LEN contains the length of the file.

> This program is being presented in both FORTRAN and C. The HLP Documentation is good for either version. And the compiled file (FSALEN.SAV) is the C version.

#### 

FILES: MATCH.FOR PROGRAM FOR FILE COMPARISON MATCH.SAV MATCH.HLP

PURPOSE: This program compares the records of one presorted fortran sequential ASCII file to the records of another presorted fortran sequential ASCII file by checking their keys a character at a time. if both keys "match" (i.e., are the same) then both records are combined together and written to the output file for matched records. if the keys do not match then the record with the lower key value is written to the error output file along with an error message generated by the user at beginning of the program execution.

Output file includes only matched records.

### 

PROGRAM FOR FILE COMPARISON MATCHB.FOR FILES: MATCHB. SAV MATCHB.HLP

PURPOSE: This program compares the records of one presorted fortran sequential ASCII file to the records of another presorted fortran sequential ASCII file by checking their keys a character at a time. if both keys "match" (i.e., are the same) then both records are combined together and written to the output file for matched records. if the keys do not match then the record with the lower key value is written to the error output file along with an error message generated by the user at beginning of the program execution. If this record was from file 1, then a record of blank characters is added to its end and this larger record is then written to the output file for matched records.

THE SPECIAL CHARACTER SET PAGE 21 SEPTEMBER 1, 1983

**Tapes** If the record was from file 2, however, then a record of blank characters is added to its beginning and this larger record is written to the output file for matched records. Output file includes matched and unmatched records together.

#### \*\*\*\*\*\*\*\*\*\*\*\*\*\*\*\*\*\*\*\*\*\*\*\*\*\*\*\*\*\*\*\*\*\*\*\*\*\*\*\*\*\*\*\*\*\*\*\*\*\*\*\*\*\*\*\*\*\*\*\*\*\*\*\*\*\*''\*\*\*\*\*\*\*\*\*\*

- FILES: MERGEF.C. MERGEF.SAV MERGEF.HLP MERGING TWO PREVIOUSLY SORTED FSA FILES TOGETHER
- PURPOSE: This program will merge parts or all of two sorted FSA files into one file. The two input files are matched and merged together based on the value of their respective sort key. These sort keys must be the same variable. The HLP documentation discribes in detail the input criteria required to run this program.

FILES: DUMPMT.FOR DUMPMT.SAV DUMPMT.HLP SPDUMP.FOR SPDUMP,SAV EBCDIC.DAT DUMPING THE CONTENTS OF MAG TAPE TO A TERMINAL

PURPOSE: Both programs (DUMPMT & SPDUMP) have the same purpose. They both will write to a terminal, block by block, the contents of any magnetic tape. The tape can be labeled or unlabeled, and the character set can be either EBCDIC or ASCII. The maximum block size is 10240 byte characters.

> The HLP document was written for DUMPMT, however, everything it says also holds for SPDUMP except:

- 1) SPDUMP uses only the FORTRAN callable routines that are standard in the RT-11 system. EXTMT is used by DUMPMT. EXTMT. MAC is a tape reading macro written by N A BOURGEOIS, JR. from the ADVANCED SYSTEM DEVELOPEMEMT DIVISION OF SANDIA LABORATORIES.
- 2) SPDUMP will tell you if there is any bad (unreadable) spots on the tape. It tells you where the error happened, then it automatically skips to the next tape mark. DUMPMT crashes in the same situation.
- 3) SPDUMP gives the option to either read all the blocks or just skip over them for each file that is skipped. DUMPMT will skip files, however while doing so it reads every block in the skipped file.

HIGH BLOCKING DENSITY MAGNETIC TAPE BACKUP SYSTEM

EBCDIC.DAT is the conversion file used by both programs to convert an EBCDIC tape into ASCII for display on a terminal.

#### \*\*\*\*\*\*\*\*\*\*\*\*\*\*\*\*\*\*\*\*\*\*\*\*\*\*\*\*\*\*\*\*\*\*\*\*\*\*\*\*\*\*\*\*\*\*\*\*\*\*\*\*\*\*\*\*\*\*\*\*\*\*\*\*\*\*\*\*\*\*\*\*\*\*\*\*\*\*\*

FILES: BCK<sup>\*</sup>.C BCK\*.SAV RET\*.C RET\*.SAV BACKUP.HLP

PURPOSE: This system can write to and read from a magnetic tape up to 100,000 (512 byte) blocks of data. A directory is first written to the tape. The data files are then dumped, back-to-back, on the tape. No tape marks are written between the files. They are all written to the same tape file at a blocking factor of 20.

> The HLP file discribes what each program does and how they form a complete system. Command files can be used to execute the programs. Examples are given in the HLP documentation.

\*\*\*\*\*\*\*\*\*\*\*\*\*\*\*\*\*\*\*\*\*\*\*\*\*

FILES: TAPER.FOR TAPER.SAV

PROGRAM TO CREATE FSA DATA FILE FROM MAGNETIC TAPE FILE

TAPER.HLP TAPXXX.FOR TAPXXX.SAV EBCDIC.DAT

PURPOSE: The purpose of TAPER and TAPXXX are the same. They both will create FSA data files from files stored on a magnetic tape. They both also can read IBM EBCDIC tapes. The headers and trailers written on a labeled tape are handled as seperate tape files and can be skipped.

> The HLP documentation was written for TAPER, but what is says also applies to TAPXXX except for the following:

- 1) TAPXXX uses only the FORTRAN callable routines that are part of the RT-11 system. TAPER uses the EXTMT.MAC.
- 2) TAPXXX reports any tape problem. TAPER will crash if there are any unreadable blocks.

EBCDIC.DAT is the conversion file used by these programs to convert EBCDIC into ASCII.

#### 

#### FILES:

#### SHARED FILE READING AND WRITTING CRREAD. FOR

PURPOSE: CRREAD contains 4 subroutines which can be used by more than one user to simultaneously read and write to the same data files. These subroutines are:

- 1) FOPENS(fname, ibuf) ... Opens file 'fname', declares it to be a shaired file, and assigns it to channel 'ibuf'. Only channels 1 and 2 are allowed.
- 2) FCLOSE(ibuf) ... Closes files previously opened on channel 'ibuf'.
- 3) REDREC(ibuf, irec, lockon, lenrec, carec) ... Will read the 'irec' record on channel 'ibuf'. If 'lockon' is set to '1' the specific block which contains the desired record is also locked, therefore, prohibiting anyone else from accessing the same record. 'lenrec' is the length, in bytes, of each record in the data file. Once the specific record is read, it is placed buffer 'carec'.
- 4) RITREC(ibuf, irec, lockon, lenrec, carec) ... Will write the information located in buffer 'carec' to the 'irec' record on channnel 'ibuf'.

These routines use the functions which are available in the TSX-Plus system library (TSXLIB.OBJ). To operate these routines, your main program and subroutines must be linked to CRREAD. OBJ and to TSXLIB. OBJ.

>DIR MMO: [0,1], MMO: [1,2], MMO: [1,3], MMO: [1,5], MMO: [1,7], MMO: [1,6]

Size Prot Date  $MM0:[0,1]$ Name .Ext  $<155$  > 20-Jun-83 APL12 .RTS 88 71  $<155$ > 20-Jun-83 APL16 .RTS  $<155$  > 20-Jun-83 APL13 .RTS 88  $<155$  > 20-Jun-83 APL17 .RTS 71

Total of 318 blocks in 4 files in MMO: [0,1]

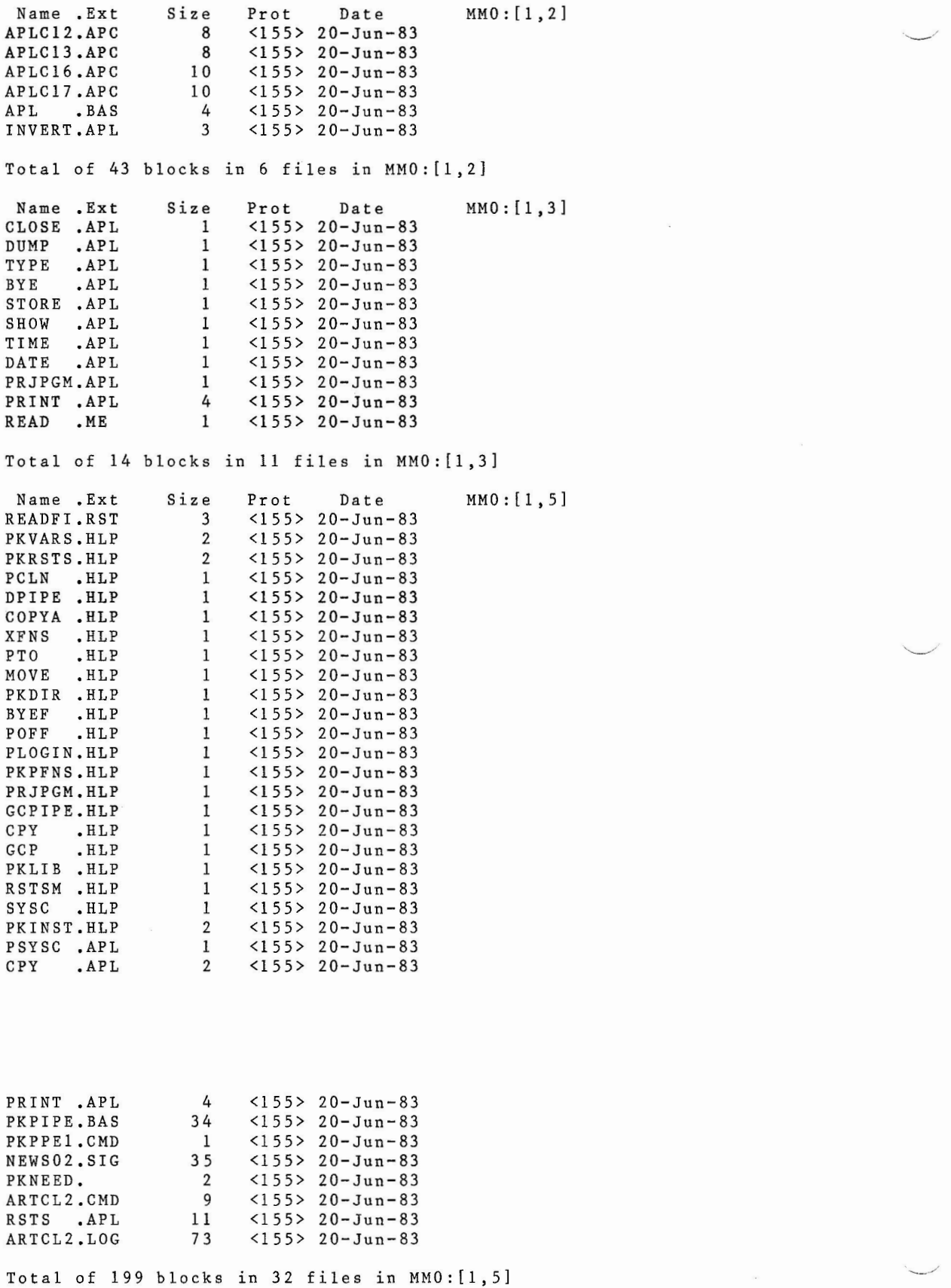

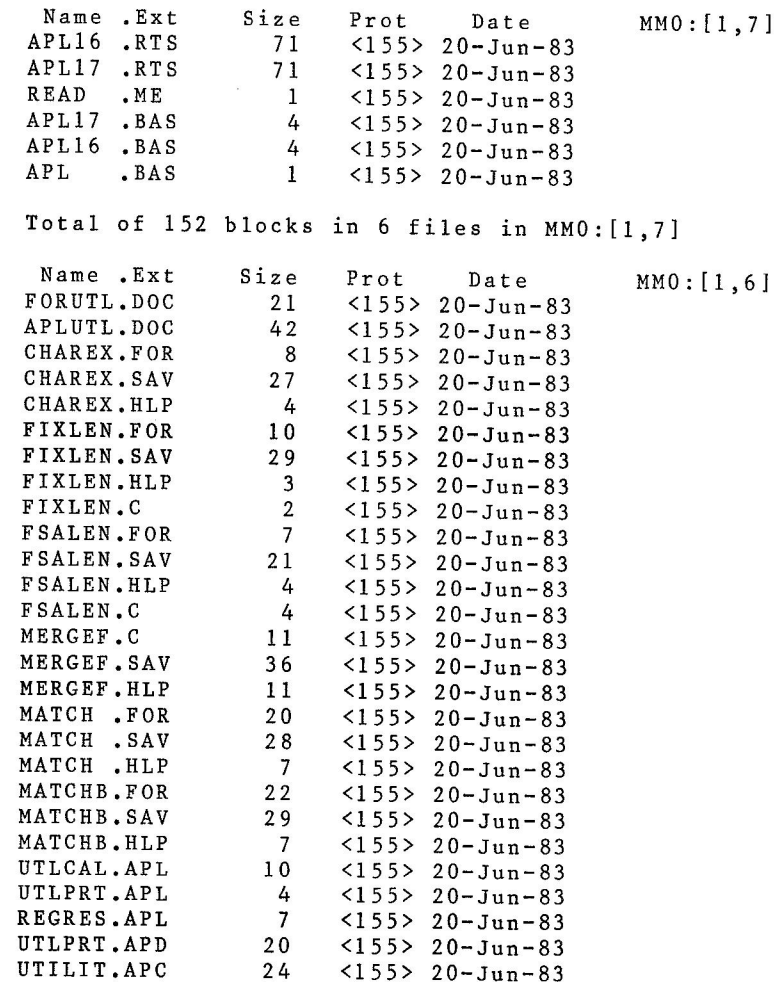

Total of 418 blocks in 27 files in MM0:(1,6]

ty dy1:readfi.rst

This account contains the complete PKPIPE interface to impliment a RSTS system link within an active APL workspace. New APL "commands" such as LIB, COPY, QUE, etc. are made possible. Also a RSTS function is provided to allow your APL functions to do anything you could do with a terminal at RSTS system level.

With that kind of flexible power you could write a package of very high level system management functions.

As described later, you must install one or more PKPIPE (s) on your system. The examples in this account and the command file expect certain things to be in place.

A log file - ARTCL2.LOG is provided to help you get started. After you have installed a PKPIPE according to the example, you can recreate the log file on your own system with ARTCL2.CMD via ATPK. This command file expects the multiprecision APL package in [1,3] of this tape to be installed prior to running it. It also expects files UTILIT.APC and UTLPRT.APD to be in [1,4] on your system, and all files from this account to be in the account you're logged into.

If you don't have a floating point processor, you cannot use the multiprecision APL package, but the ARTCL2 command file will do most of what it's expected to anyway.

.ty  $dy$ 1: $\ast$ .hlp Files copied: DY1:PKVARS.HLP to TT: Important variables required in the RSTS workspace:

- PKCHAN A character variable containing a valid file channel number. This is the channel used for the PKPIPE. eg. '10'
- PWI Pipe Wait Index; normally set to 1 second. All functions that set the input timeout duration of the PKPIPE should use this value as a base (eg. 20PWI). This allows the user to compensate for times of heavy system usage by increasing this value.
- EOD End Of Data; normally 155. This is the standard end of data byte value. PKPIPE is normally set to return this byte after an input timeout. This variable is defined by LOGIN.

### DY1:PKRSTS.HLP to TT:

RSTS is the basic user level interface with the remote end of the PKPIPE. It requires a character right argument, though it may be null. If the argument is not null, RSTS sends the character data down the PKPIPE, and using DPIPE, displays any response from the pipe (see RSTSM). If a null right argument is used, RSTS enters simulated detach mode, supporting a two way conversation between your terminal and the remote end of the PKPIPE. RSTS is transparent to most characters from the keyboard. Some control characters like WZ and WC however, have their usual immediate effect. Simulated detach mode is exited by entering APL as the first three characters of a line. If you find yourself caught in a program at the remote end of the PKPIPE because you can't send a  $VZ$  or  $WC$  in simulated detach mode, exit from RSTS with APL, and use the SYS function to send a byte value of 3 for  $\mathbb{P}\mathbb{C}$ or 26 for  $MZ$ .

```
DY1: PCLN. HLP to TT:
```
PCLN (pipe cleaner) should be used if you get strange results using a function that uses the PKPIPE. Strange results can be as drastic as a perpetual lockup condition. This is probably the worst thing that can happen, and is usually not as bad as it looks. Your function is probably receiving a timeout byte value it doesn't recognize. It will respond to **FC** within one pipe timeout interval. Then you can use PCLN. Remember to CHECK YOUR STATE INDICATOR.

DY1:DPIPE.HLP to TT: DPIPE displays on your terminal, all bytes received from the PKPIPE, until the pipe times out. The pipe timeout byte value must be either 27 or equal to the variable EDD.

DY1:COPYA.HLP to TT:

COPY, COPYA, and COPYD each expect as a left argument, a file specification, and as a right argument, the names of one or more objects in the specified file (workspace). The left argument should not specify the file type. The arguments must be contained in quotes.

DY1:XFNS.HLP to TT: XFNS, XFNSA, XFNSD, XVARS, XVARSA, and XVARSD list the functions or variables in a stored workspace. The right argument is a file specification without a file type, and is contained in quotes.

### DY1:PTO.HLP to TT:

PTO takes a scalar numeric right argument, representing the desired PKPIPE input timeout value in seconds. eg. PTO 3 will tell PKPIPE that if three seconds elapse without any data from the remote end of the pipe, it should give your program a pipe timeout byte to release it from it's input request.

#### DY1:MOVE.HLP to TT:

MOVE copies a file from one account to another and deletes the file from the original account. The left argument is the destination account in quotes, and the right argument is a file specification in quotes designating the file to be moved. The file name and type must both be specified, but can be ambiguous.

#### DY1:PKDIR.HLP to TT:

DIR, TYPE, and QUE are used like their CCL equivalents. The right argument is identical to what one would put after the CCL, except it's contained in quotes.

#### DY1 :BYEF.HLP to TT:

BYEF and BYEY are used to terminate your slave job at the other end of the PKPIPE. Be sure you use one before terminating your APL session or the next person who uses that PKPIPE will have access to your files.

#### DY1: POFF.HLP to TT:

POFF makes sure you've opened a PKPIPE on the appropriate channel. If you have, it simply terminates. If you haven't it displays it's right argument on your terminal, and clears the state indicator. This protects other functions from trying to use a PKPIPE that isn't there.

#### DY1:PLOGIN.HLP to TT:

LOGIN logs in a job at the remote end of a PKPIPE. The job is created under your account. It also switches the slave (remote) job to the RSX run time system. LOGIN also establishes the Pipe Wait Index (PWI) at one second, and the pipe timeout byte to 155 (ASCII ESC with the high bit set). If you're using a privileged account, LOGIN sets the priority of your remote job to O.

#### DY1:PKPFNS.HLP to TT:

Here's a complete listing of the APL functions required in the RSTS workspace. The display is in ASCII mnemonics, so if you're not used to these mnemonics, don't try to interpret them. Just use APL in TTY mode and enter them exactly as they're presented here.

DY1:PRJPGM.HLP to TT: PPN and PRJPGM are utility functions that determine your account number.

#### DY1:GCPIPE.HLP to TT:

GCPIPE gets lines of character data from the PKPIPE. The explicit result consists of all received lines catenated together without carriage return or line feed characters. It takes two numeric scalar arguments. The right one indicates the number of lines to receive, and the left indicates the time in seconds to wait for each line before deciding to skip it.

DY1:CPY.HLP to TT: CPY as a generic function, forms the major part of the COPY, XFNS, and XVARS groups. It is not used directly.

DY1:GCP.HLP to TT: GCP is an ancillary function for GCPIPE.

DY1:PKLIB.HLP to TT:

FORCE KB: KB8: FORCE KB: KB9:

in [1,2] with a protection code of 124.

ATTACH

LIB is used like the APL )LIB command. It lists all files of type .AP?, and is used without arguments. DY1 :RSTSM.HLP to TT: RSTSM (or RSTS More), simply invokes DPIPE. It's used when long delays in response from the remote end of the PKPIPE result in the pipe timing out before you receive all your data. This can happen if you use the RSTS function and the Pipe Wait Index (PWI) isn't set high enough. The effect is, you end up back at your APL prompt and data is still available in the PKPIPE. This is when you should invoke RSTSM. DY1:SYSC.HLP to TT: SYS and SYSC each take the right argument and send it to the remote end of the PKPIPE. The right argument for SYS is a numeric scalar or vector of ASCII byte values. This is useful for sending characters that are not recognized or disallowed by APL. The right argument of SYSC is a character vector or array. DY1:PKINST.HLP to TT: INSTALLING A PKPIPE ON YOUR SYSTEM These instructions assume you're using pseudo keyboards KB8: and KB9: for your PKPIPE. Include in your [1,2]TTY.CMD file, the following lines: FORCE KBO: KB8:/RING:KSR33;TAB;LOCAL ECHO;SCOPE;NO UPARROW;WIDTH 132 FORCE KBO: KB9:/RING:KSR33;TAB;LOCAL ECHO;SCOPE;NO UPARROW;WIDTH 132 To have a PKPIPE automatically installed during system startup, add the following line to your START.CTL and CRASH.CTL files: @[1,2]PKPIPE and place a file called PKPIPE.CMD in [1,2] containing these lines: DETACH LOGIN KB: [1,2] FORCE KB: RUN [1,2]PKPIPE

The following program "PKPIPE.BAS" should be compiled and placed

THE SPECIAL CHARACTER SET PAGE 28 SEPTEMBER 1, 1983

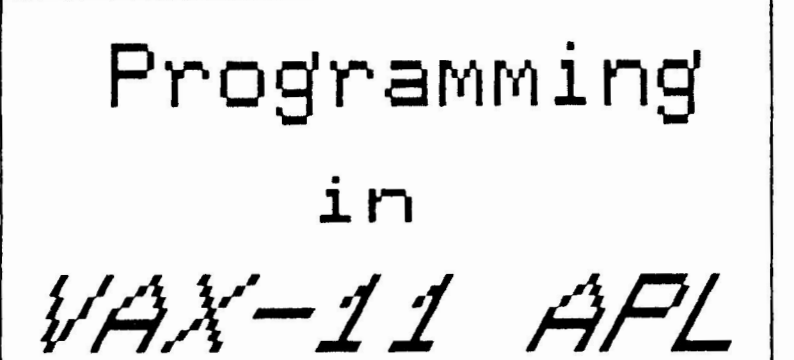

PROGRAMMING IN VAX-11 APL

Roger Matus Digital Equipment Corporation

[Editor's Note: This is a copy of the slides Roger uses to talk about VAX-11 APL. This is all I could get on the subject from anyone. Roger indicated that the APL engineering staff is heavily engaged in projects at the moment and nobody at DEC has had time to write an article.]

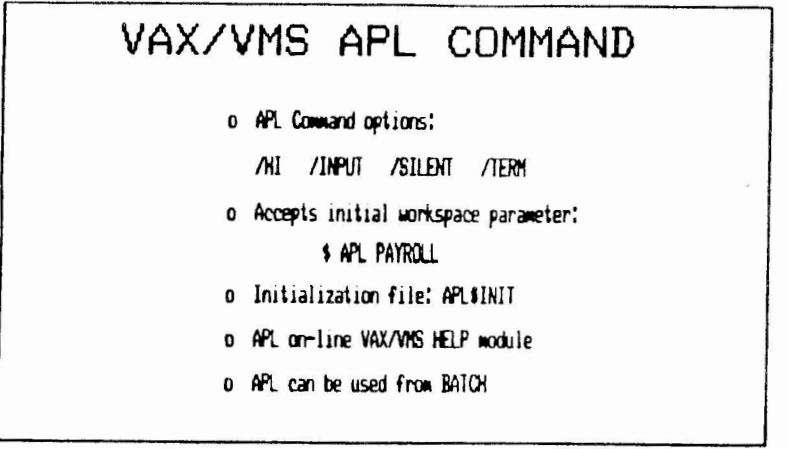

# PRIMITIVE EXTENSIONS o Replicate o Grade of characters and matrices Quiet functions 0 Singleton extension  $\Omega$

STANDARD FEATURES o All APL primitives including execute and domino

- o Operators (reduce, scan, inner and outer product)
- o System commands
- o System functions and system variables
- o File system

 $\bullet$ 

 $\overline{1}9$ 

 $83$ 

THE

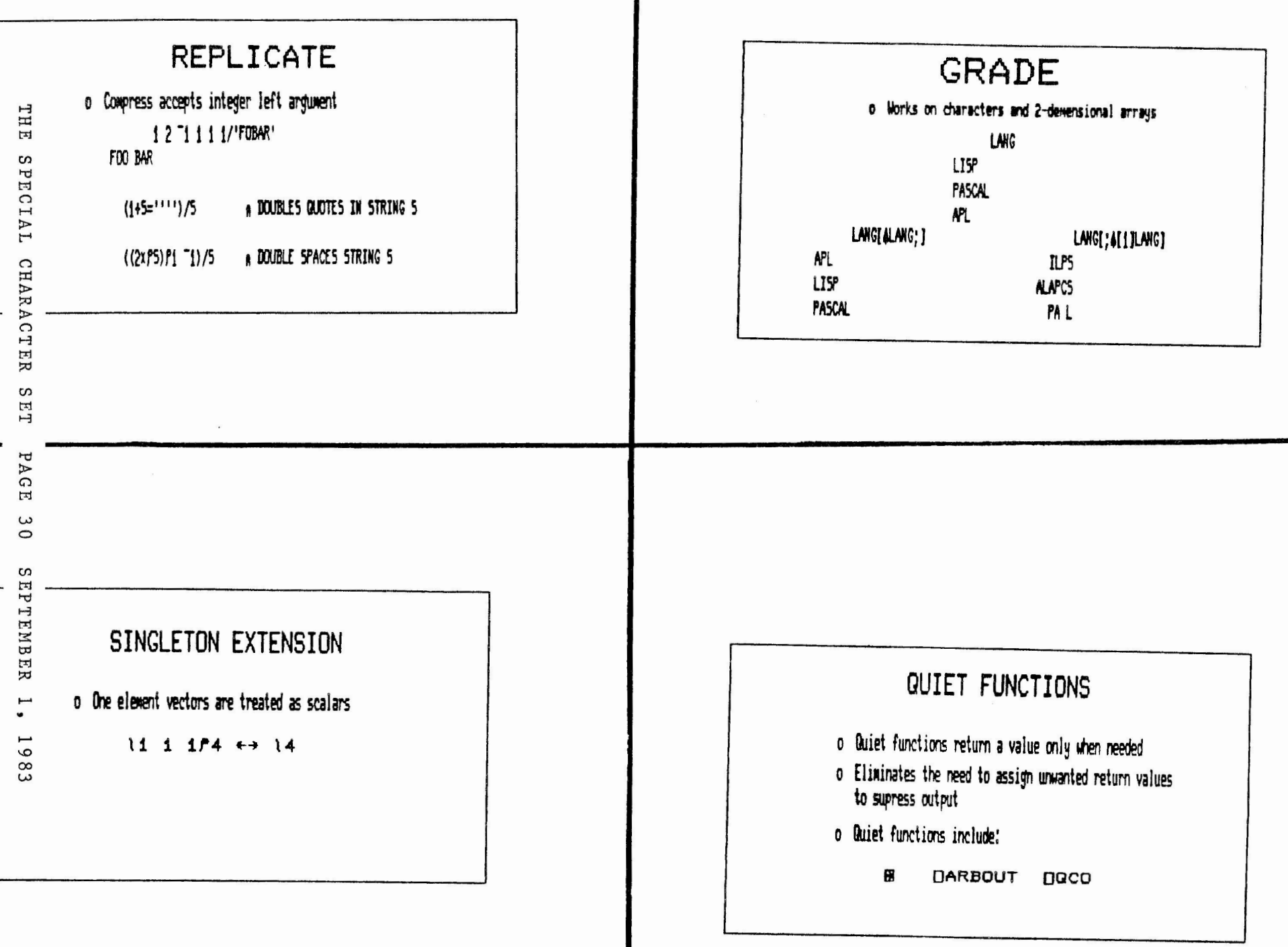

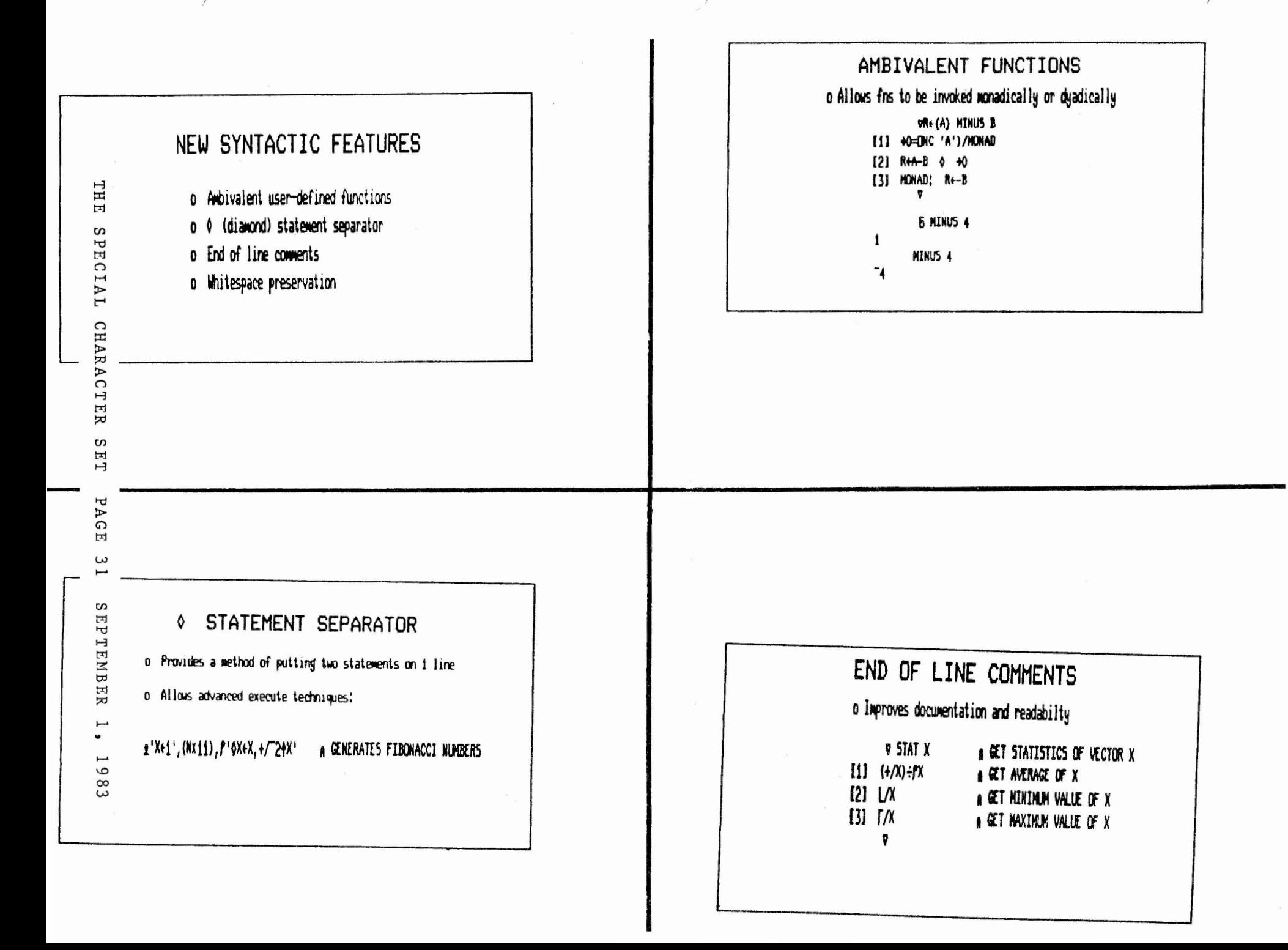

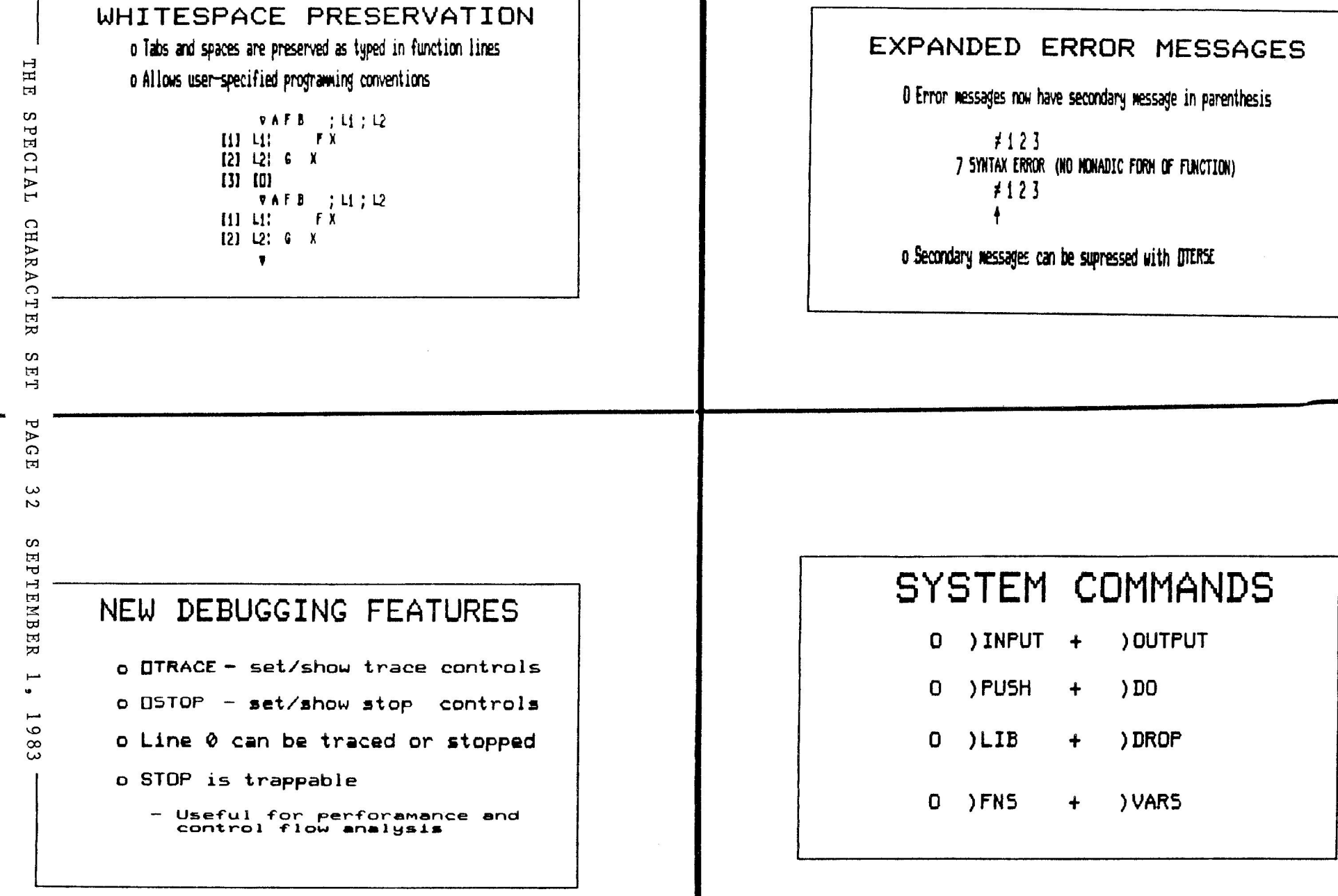

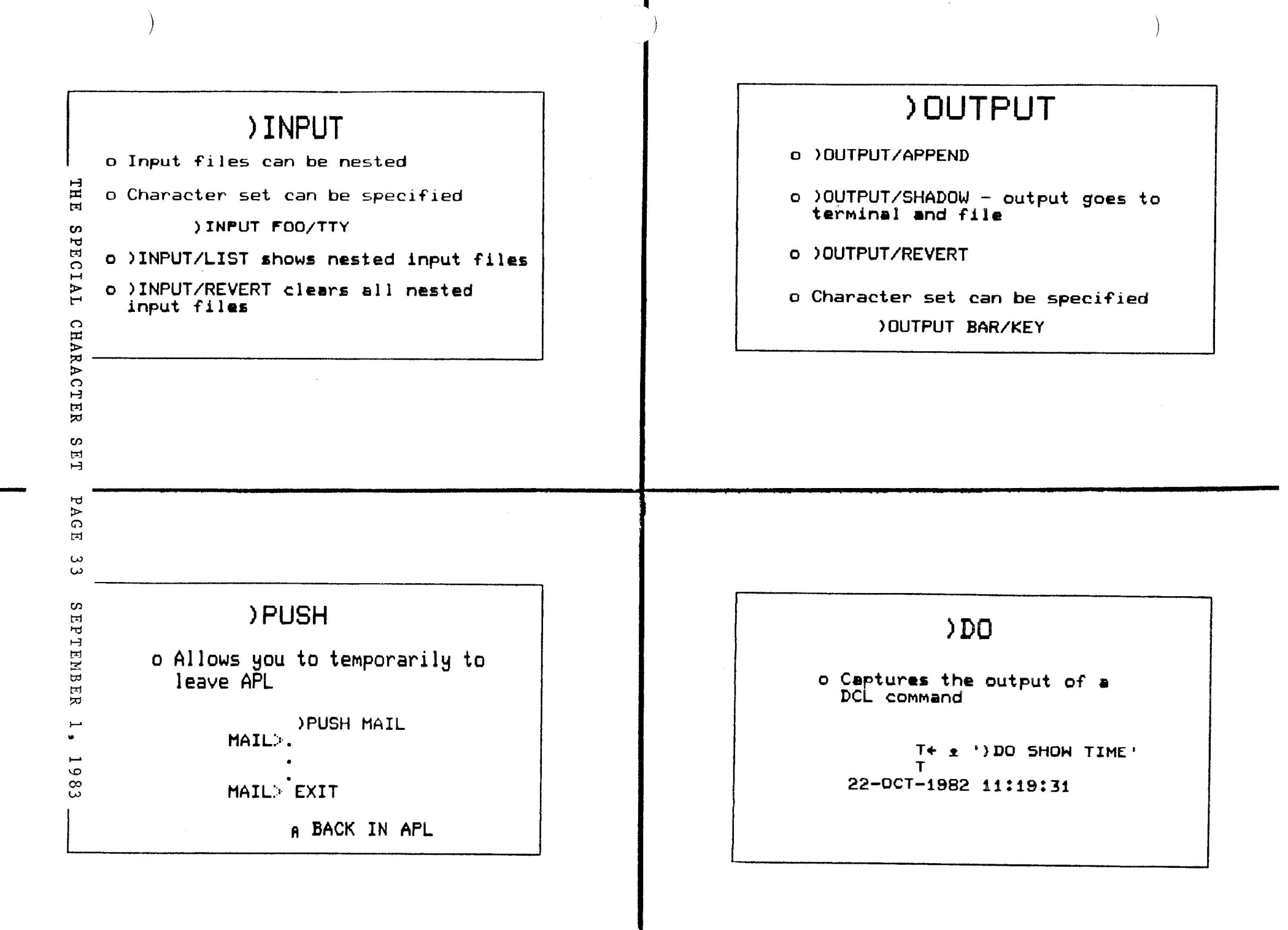

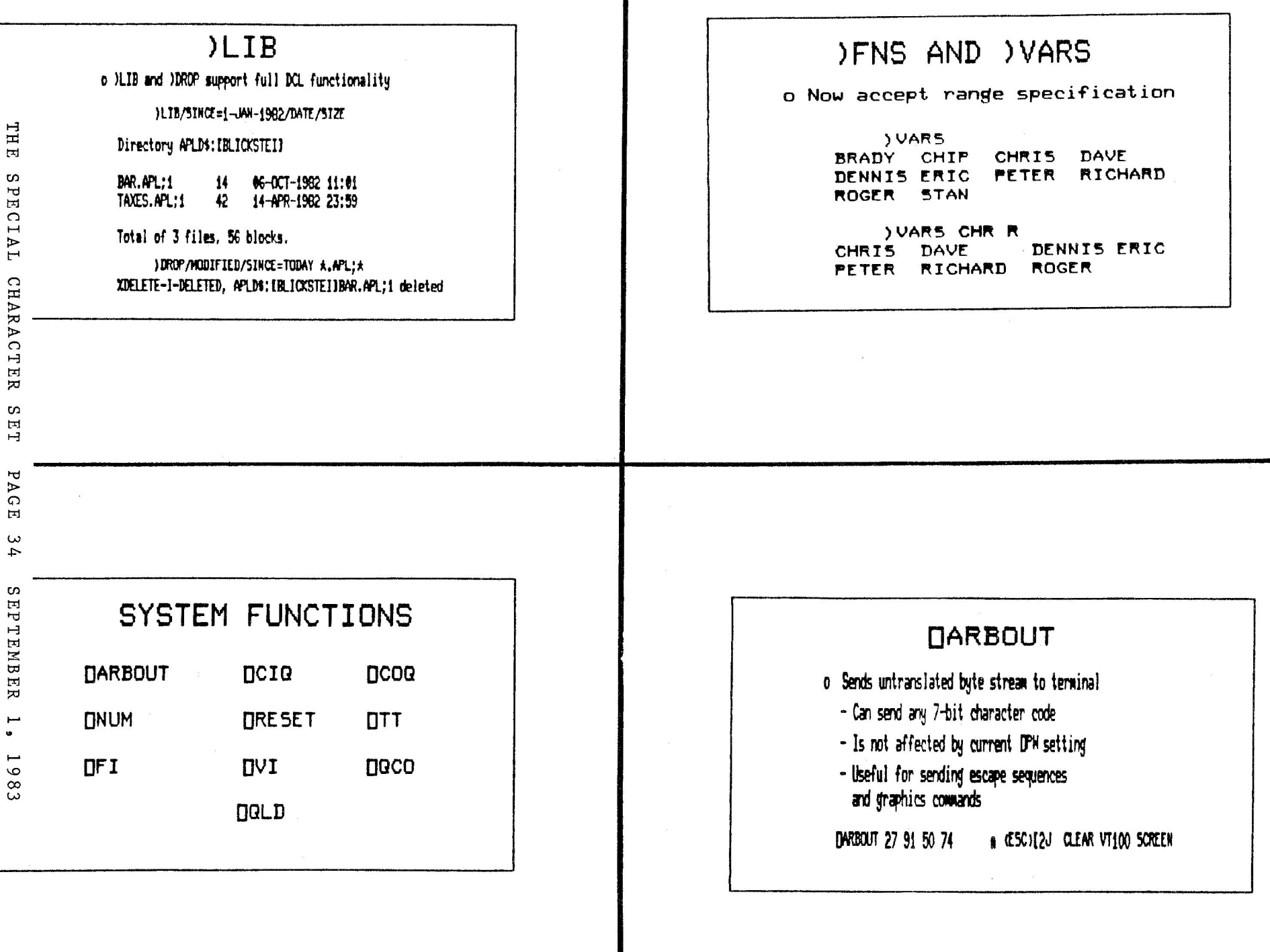

### **DCIG AND DCOG**

- o Re-formats APL variables from one datatype to another
- o Packs and unpacks data into integer arrays
- o Allows you to combine heterogeneous arrays into one forwatted integer variable

### DNUM, OTT AND ORESET

o DNUM provides a convienent character vector of numbers DNUM + - '0123456789'

- o OTT returns the current terminal type
- Useful for writing terminal-independent applications
- o DRESET clears the SI stack
	- Handy for debugging workspaces

# OFI AND OVI

8 DFI converts character strings to numbers 8 DVI returns bitmap of valid numbers in string o Useful for parsing complex input o DNG setting can be used to accept ASCII hyphen as minus TE'ANA 1 ANA 2' **FII O INIT**  $0102$  $0101$ 

# DQCO AND DQLD

### 0 0000

- Dynamically copies objects from saved workspaces via XCOPY
- Can be used to create an overlay mechanism
- $0.001$ 
	- Dynamically loads a workspace via )LOAD
	- Can be used to chain workspaces

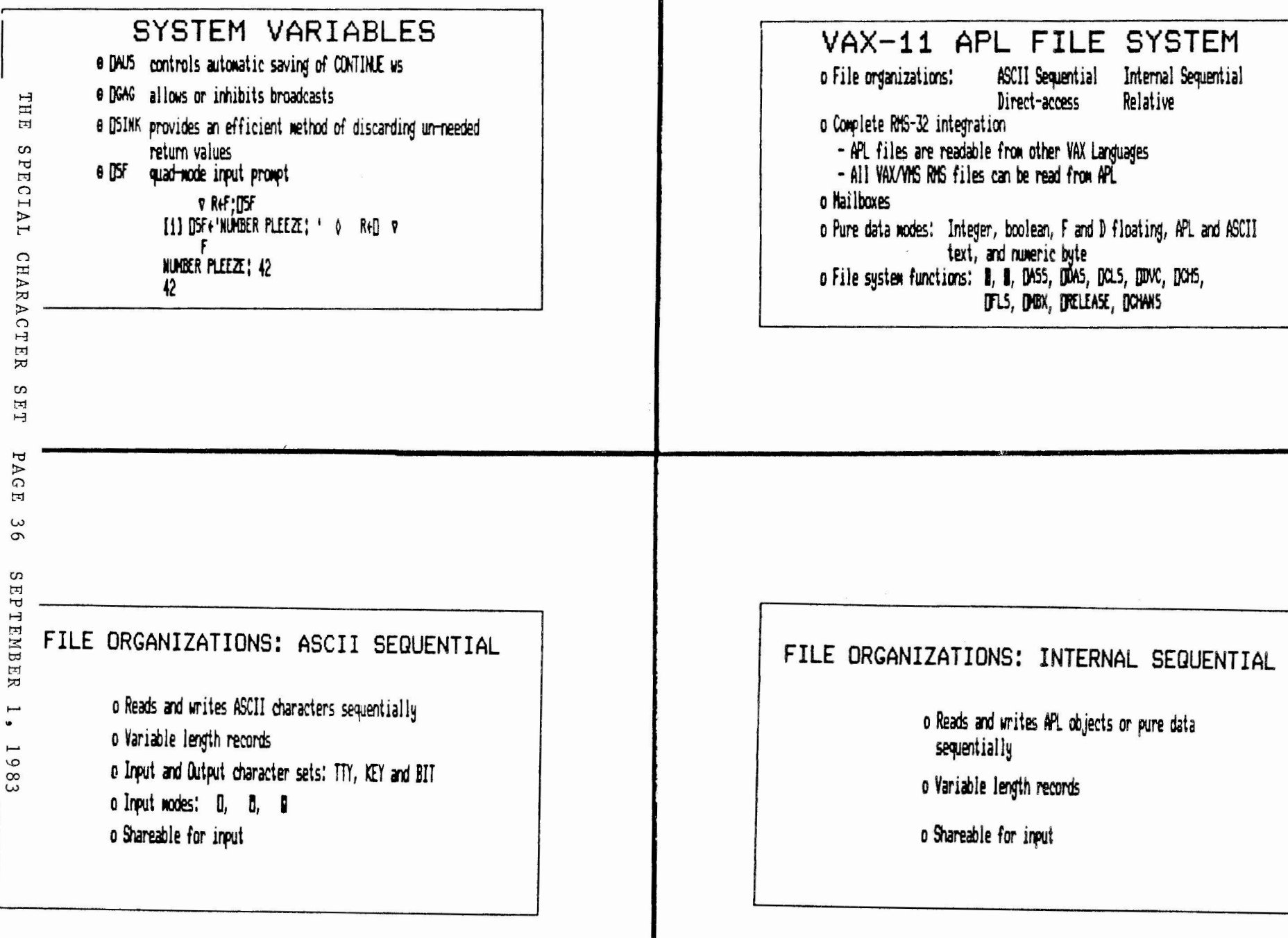

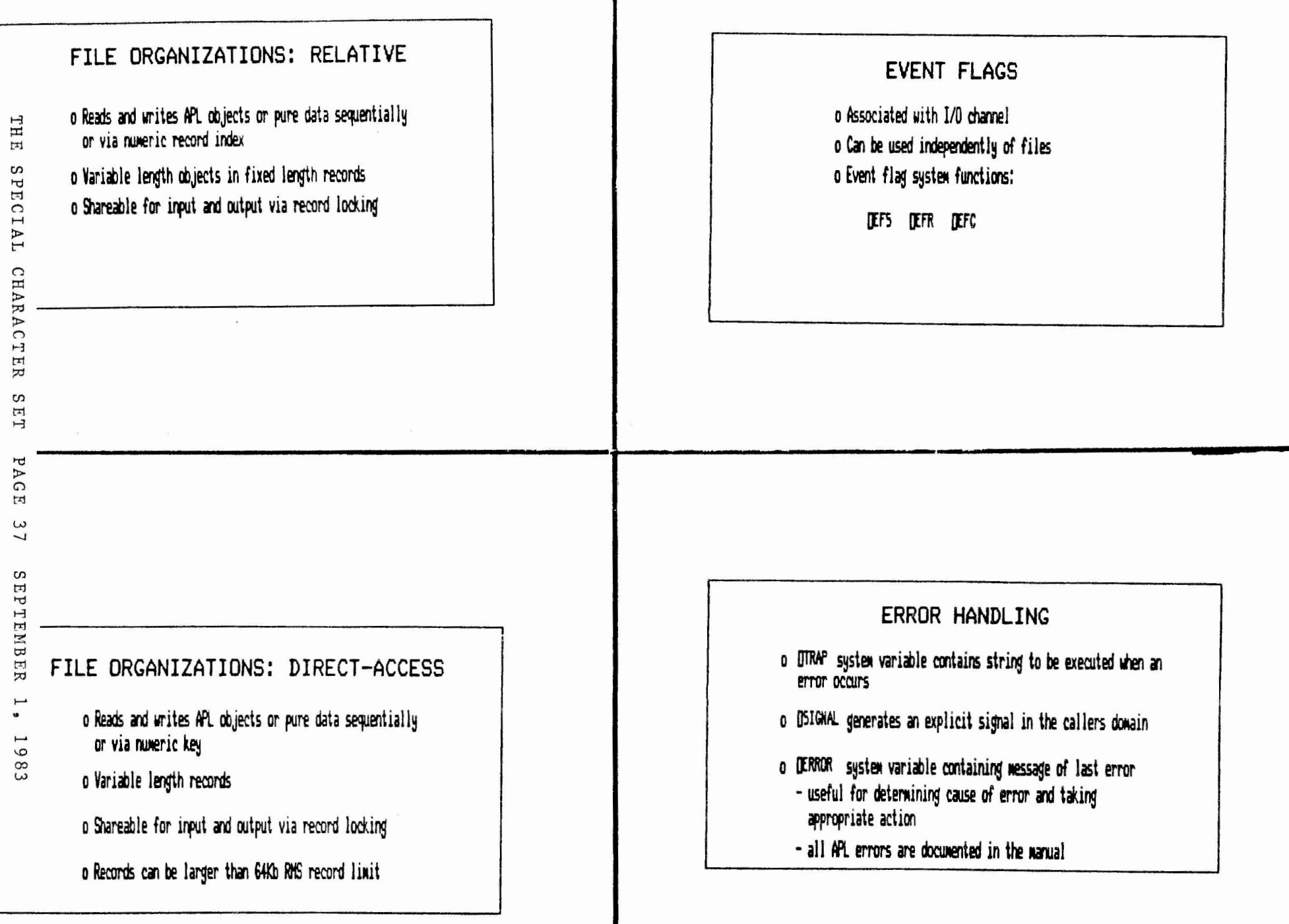

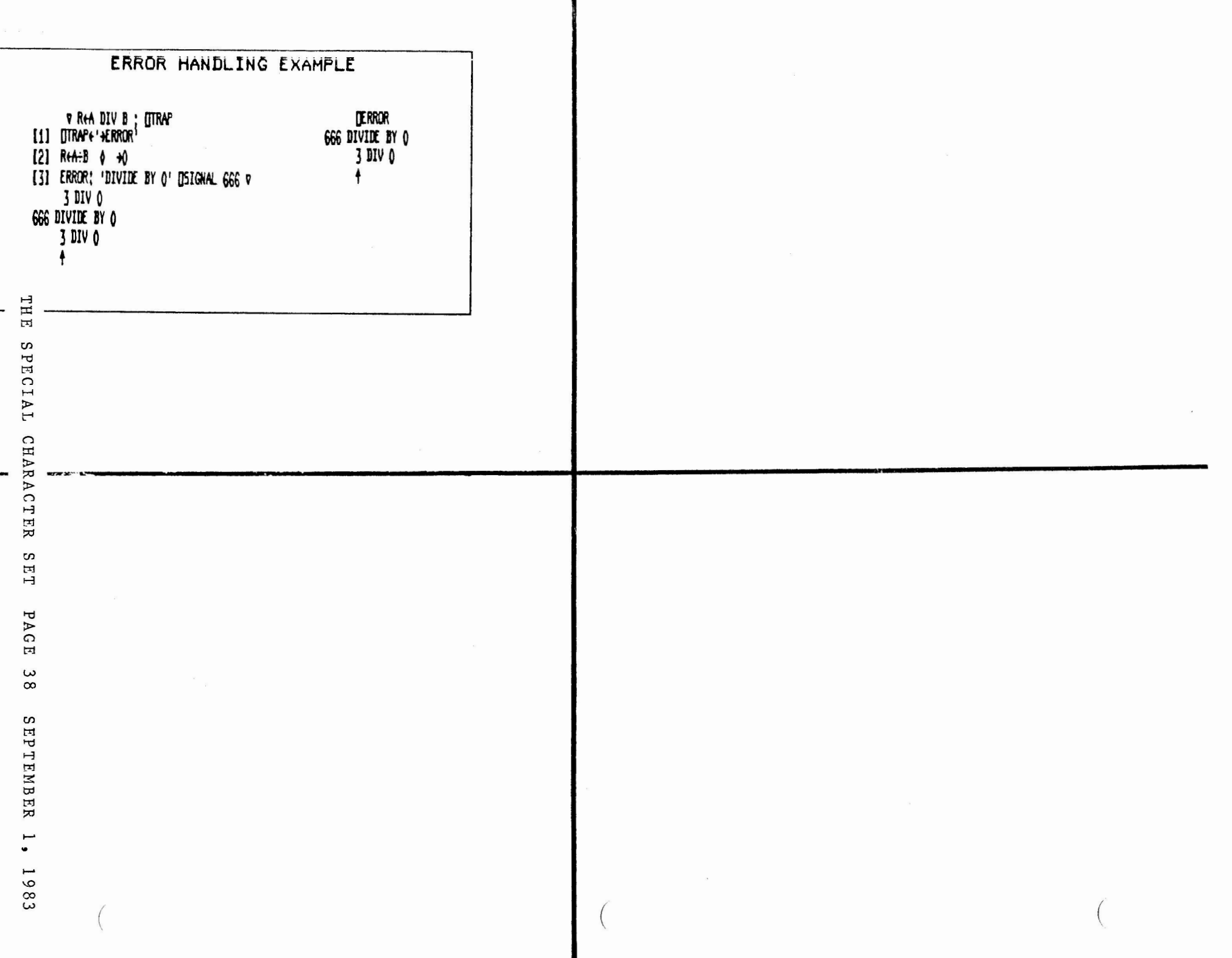

NOTES

 $\alpha$  , and  $\alpha$  are the same

 $\hat{A}$ 

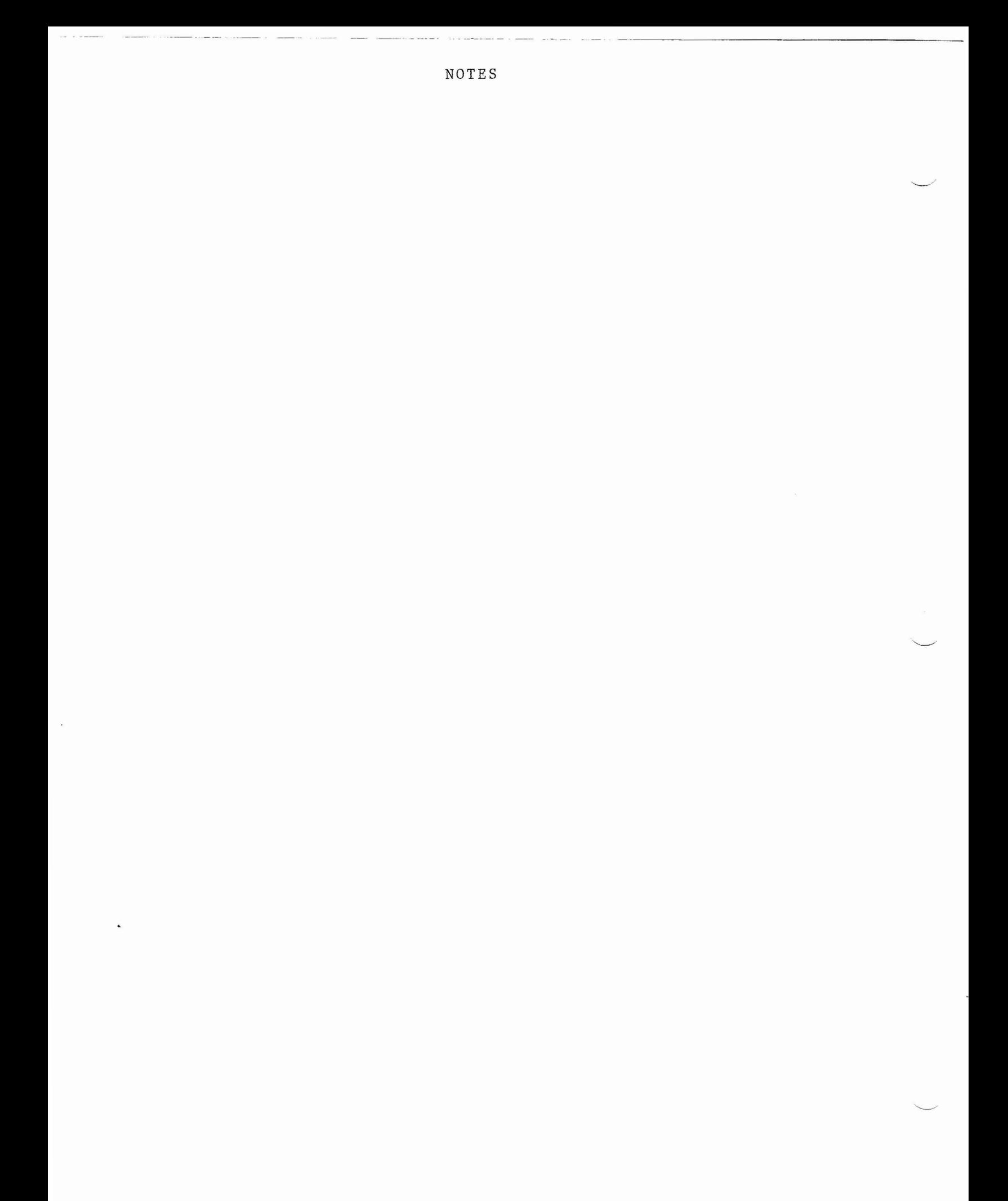